# **Window: Editor (Categorized)**

#### **Aligning with the Edit Point**

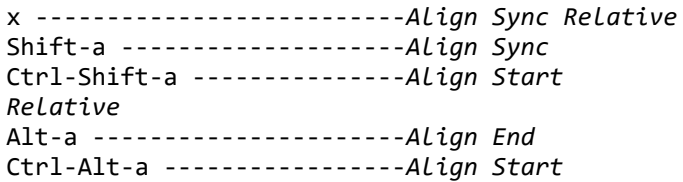

### **Basic Editing**

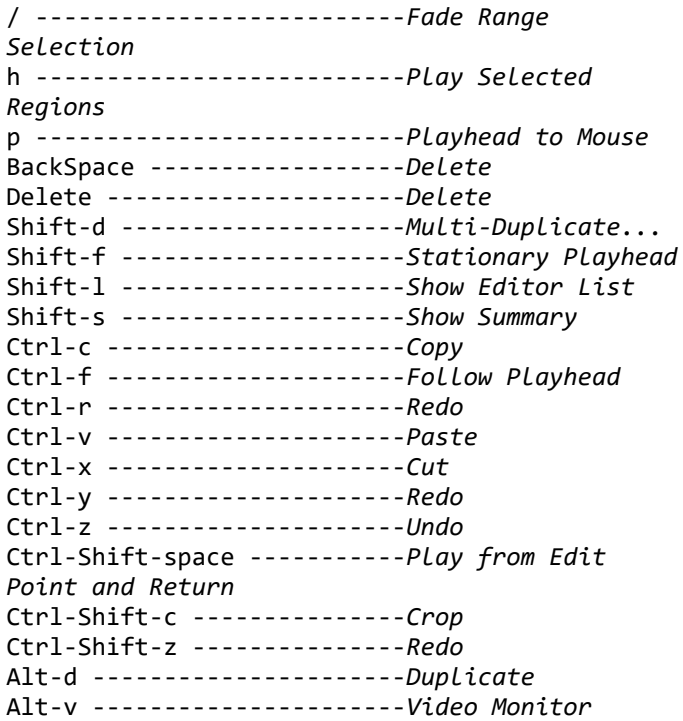

### **Changing What's Visible**

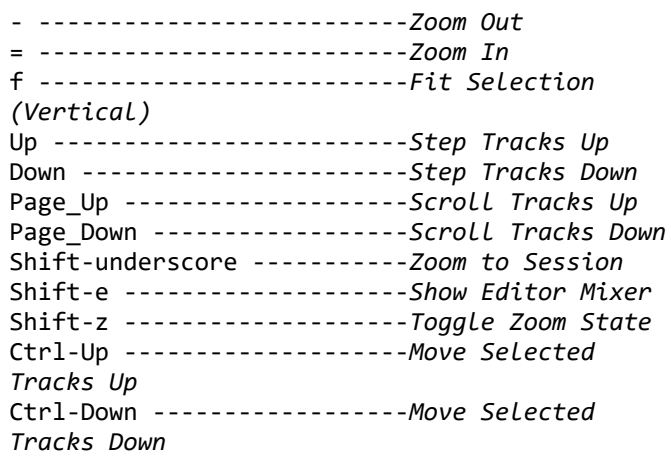

#### **Defining Loop, Punch Range and Tempo Changes**

# **Window: Editor (Alphabetical)**

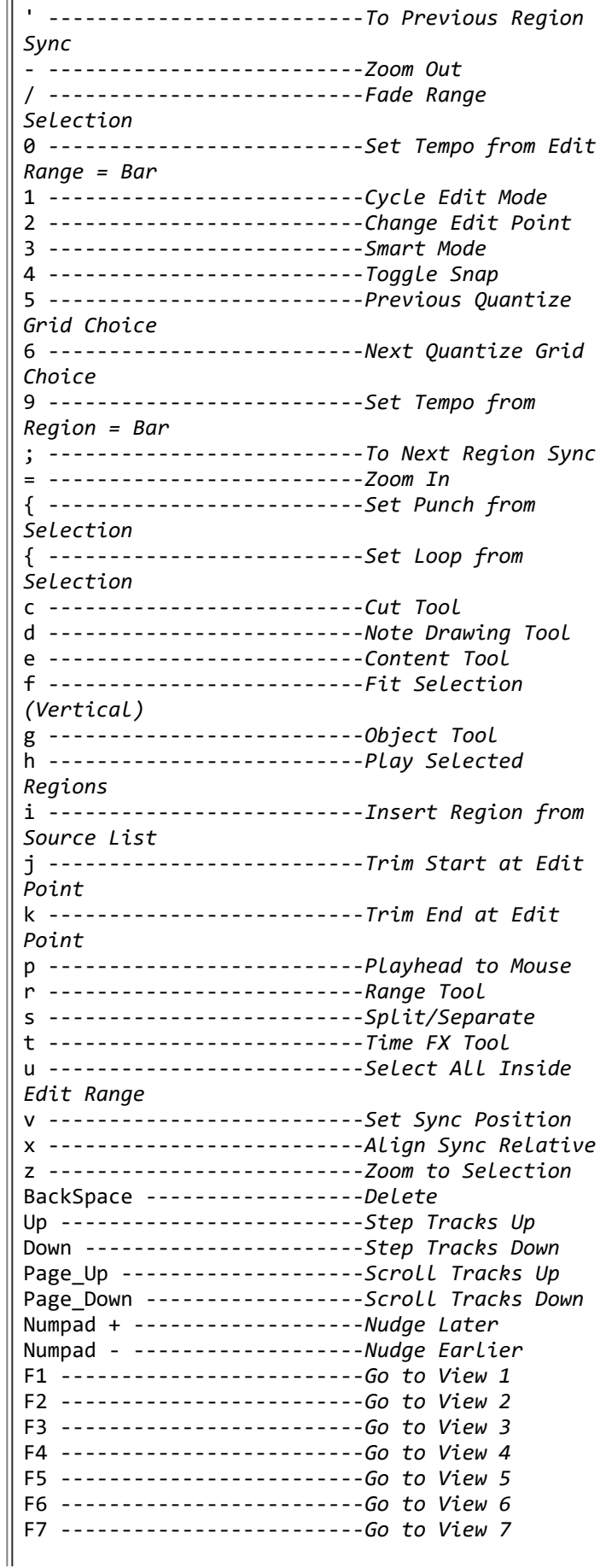

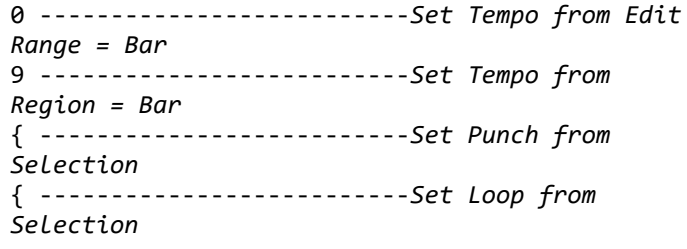

### **Editing with Edit Point**

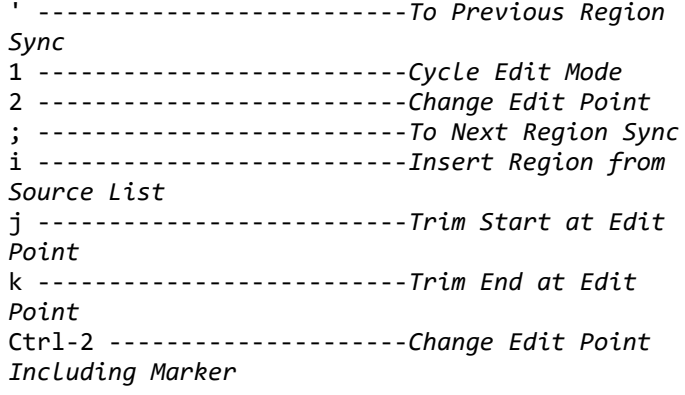

### **Editor Views**

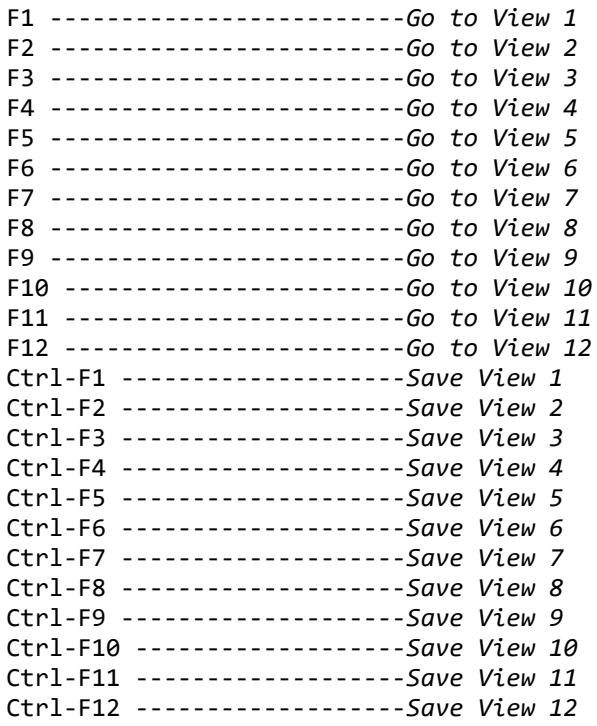

### **Grid Settings + Editor Modes**

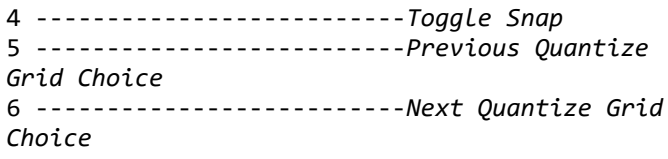

### **Markers & Locations**

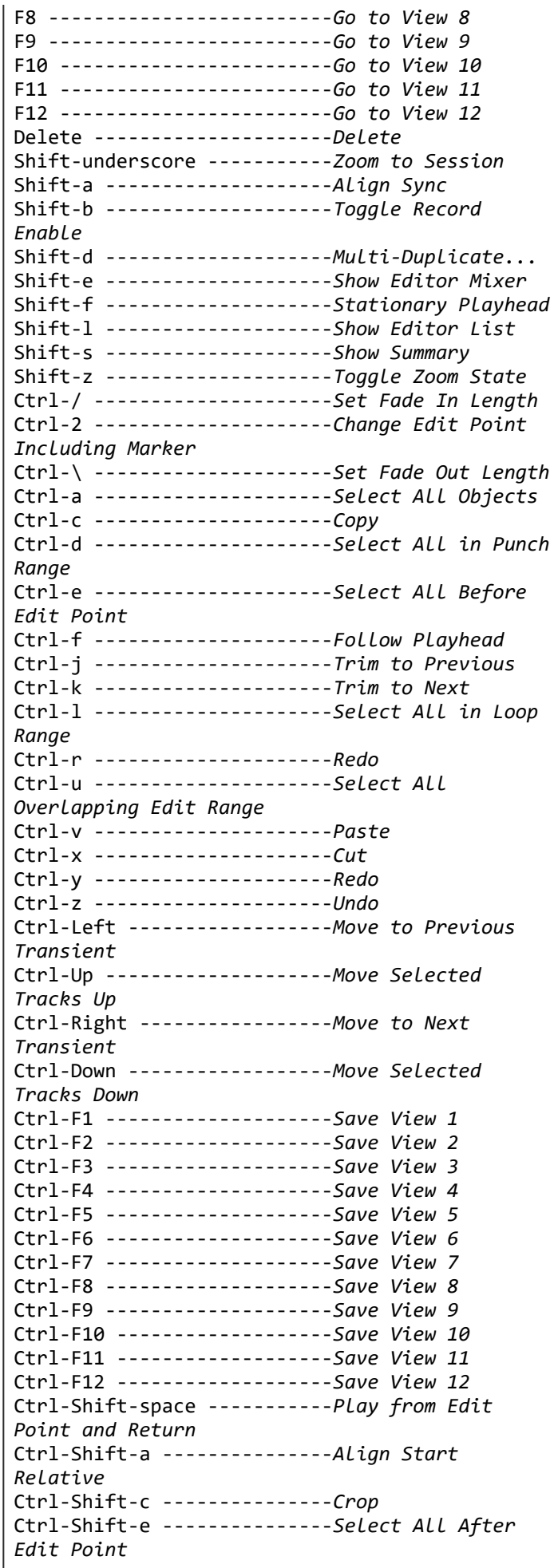

Ctrl-Shift-Left ------------*To Previous Region Boundary* Ctrl-Shift-Right -----------*To Next Region Boundary*

### **Mouse Modes**

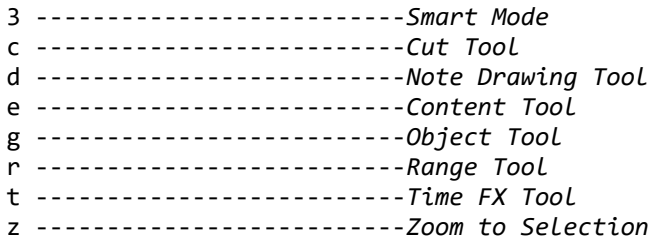

#### **Moving the Playhead in the Editor**

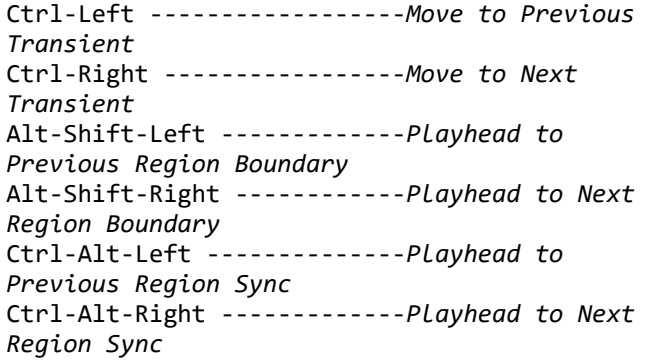

### **Region Operations**

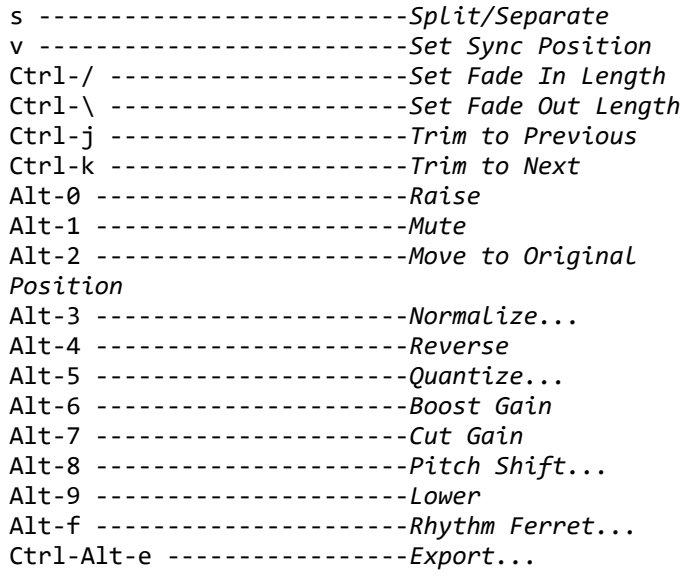

### **Selecting**

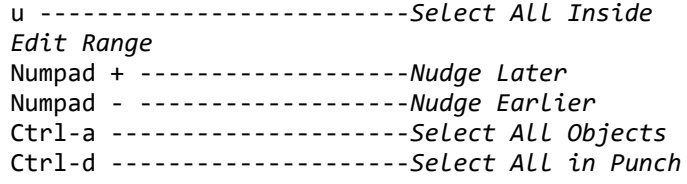

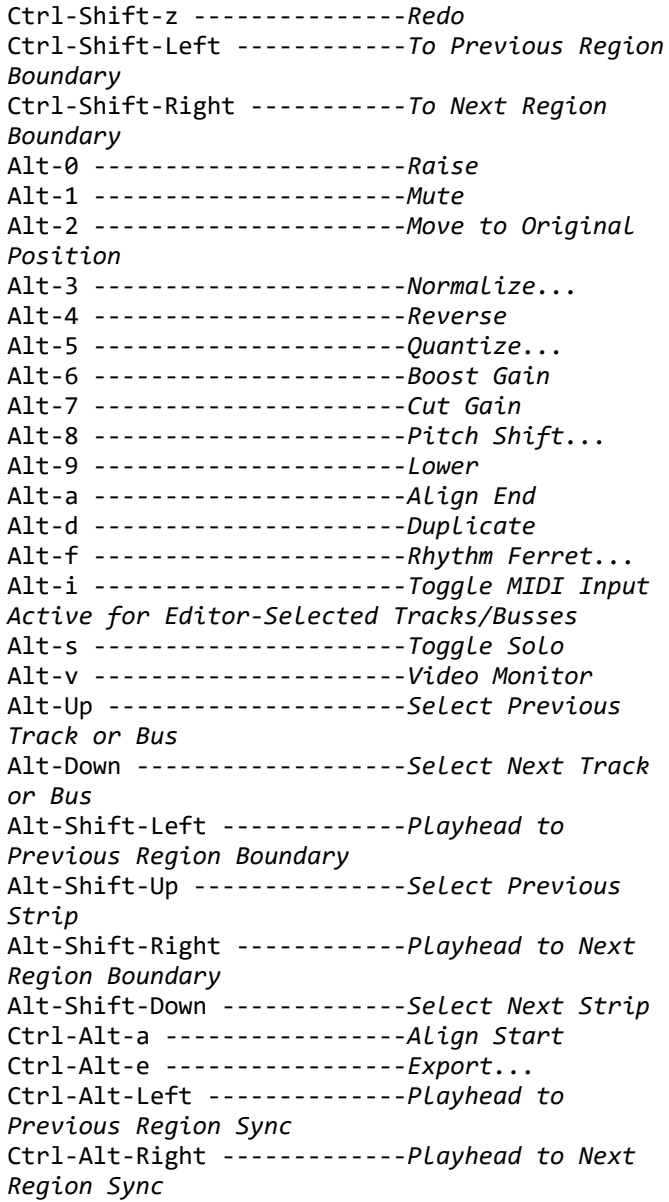

# **Window: Global (Alphabetical)**

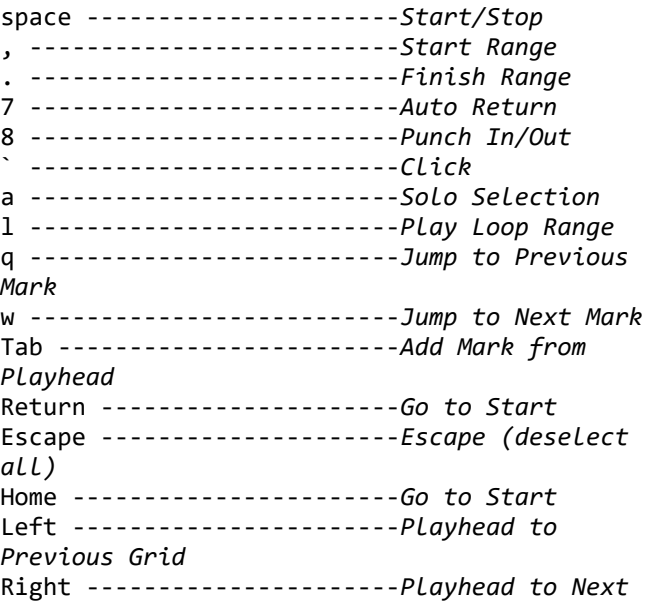

*Range* Ctrl-e ---------------------*Select All Before Edit Point* Ctrl-l ---------------------*Select All in Loop Range* Ctrl-u ---------------------*Select All Overlapping Edit Range* Ctrl-Shift-e ---------------*Select All After Edit Point* Alt-Up ---------------------*Select Previous Track or Bus* Alt-Down -------------------*Select Next Track or Bus* Alt-Shift-Up ---------------*Select Previous Strip* Alt-Shift-Down -------------*Select Next Strip*

#### **Track Actions from the Editor**

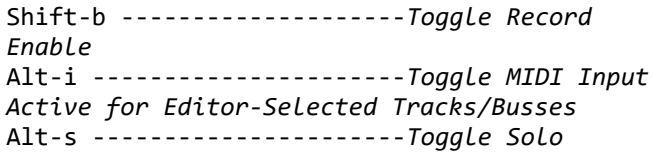

## **Window: Global (Categorized)**

#### **Global Editing Operations**

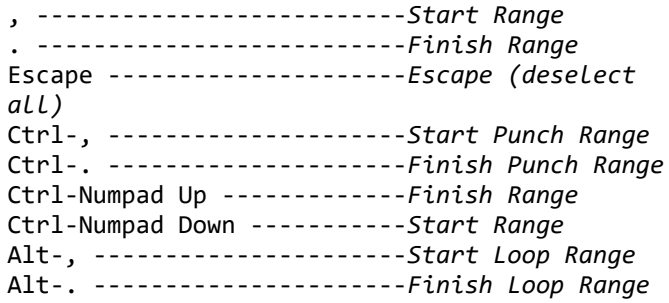

#### **Global MIDI commands**

Ctrl-` ---------------------*Panic (Send MIDI all-notes-off)*

#### **Global Marker Operations**

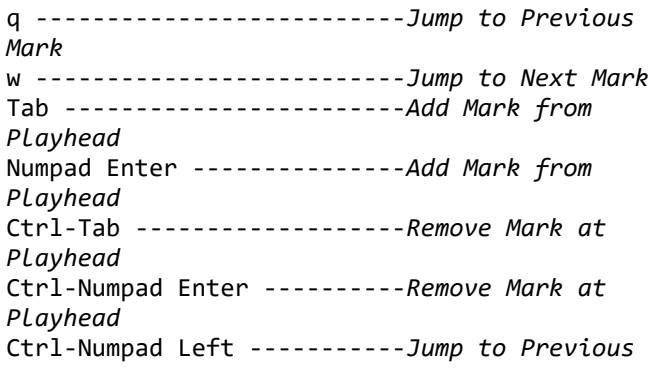

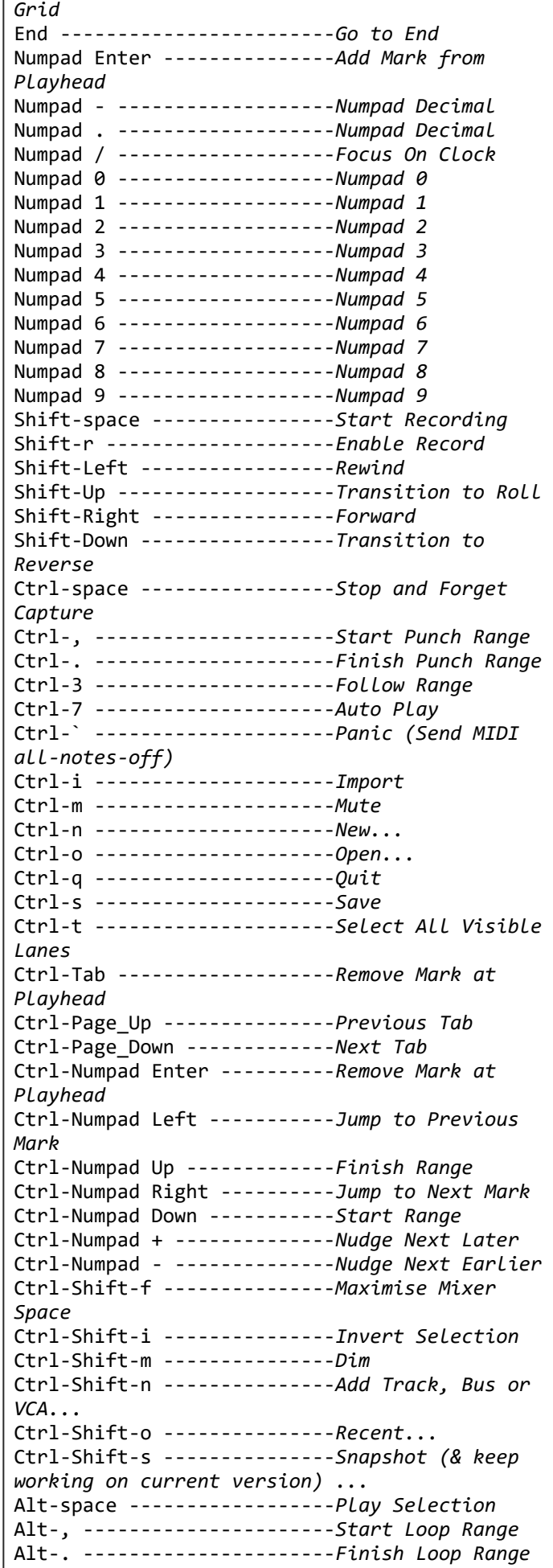

*Mark* Ctrl-Numpad Right ----------*Jump to Next Mark*

### **Global Monitor Operations**

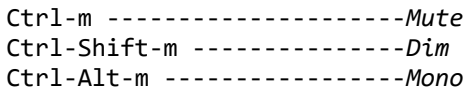

#### **Global NumPad Transport Functions**

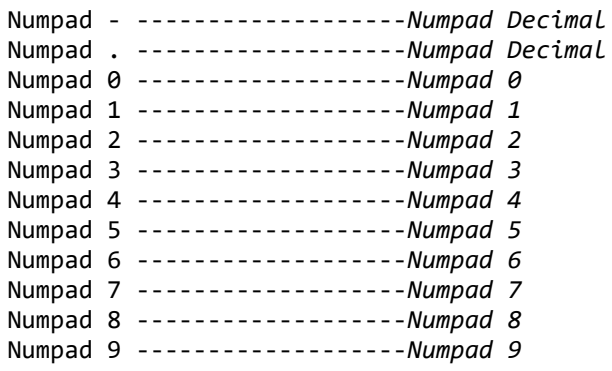

### **Global Playhead Operations**

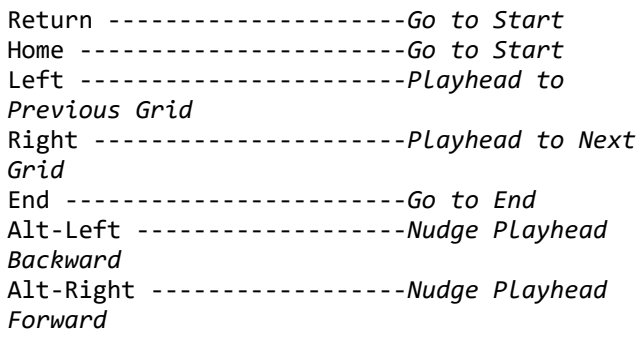

#### **Global Session & File Handling**

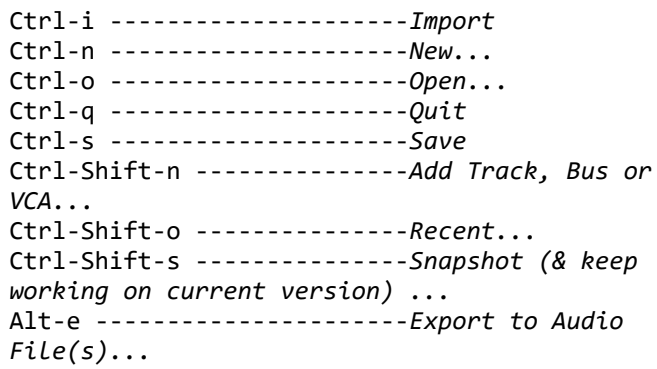

### **Global Transport & Recording Control**

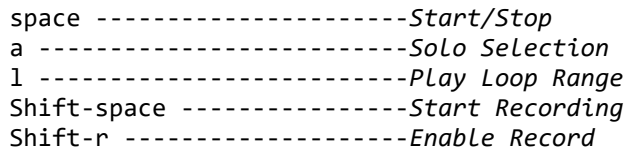

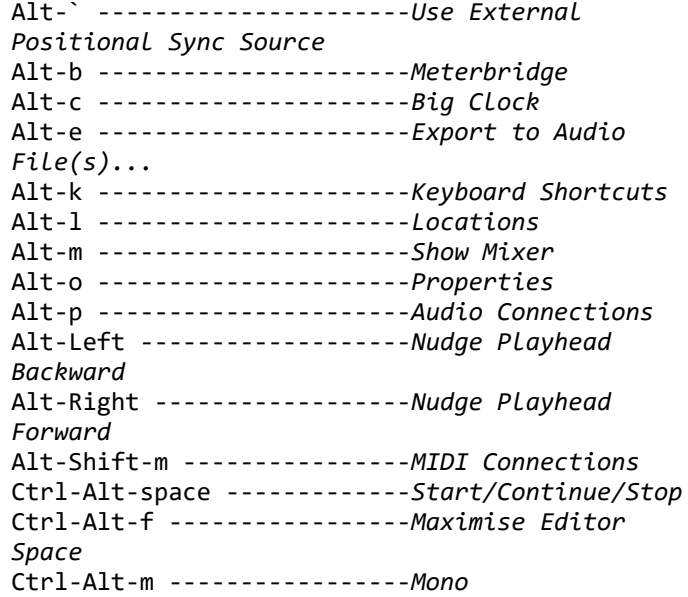

# **Window: MIDI (Alphabetical)**

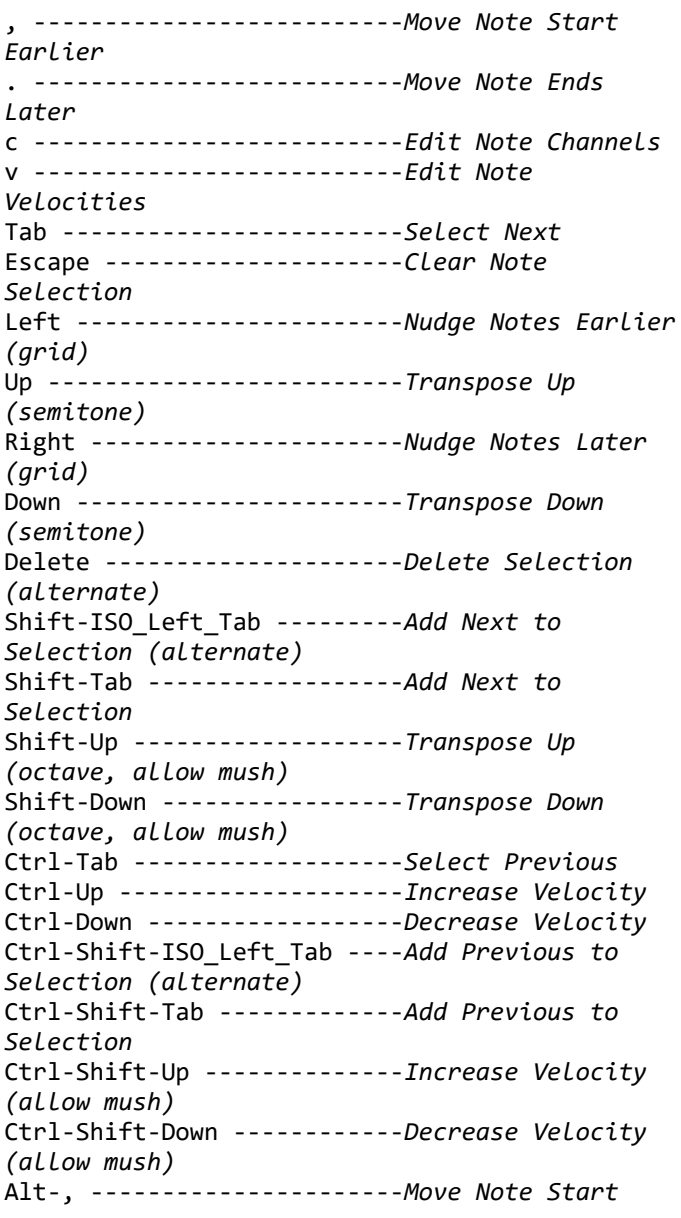

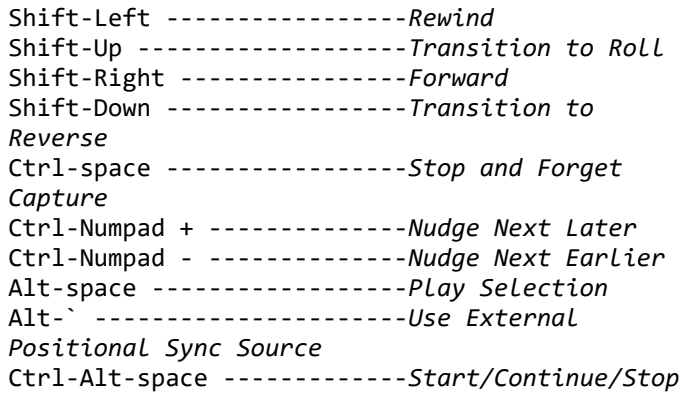

### **Global Transport Modes**

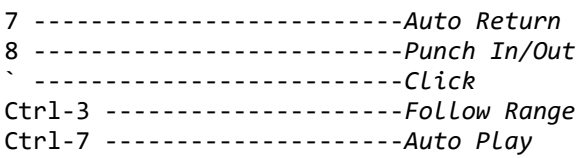

### **Global Window Visibility**

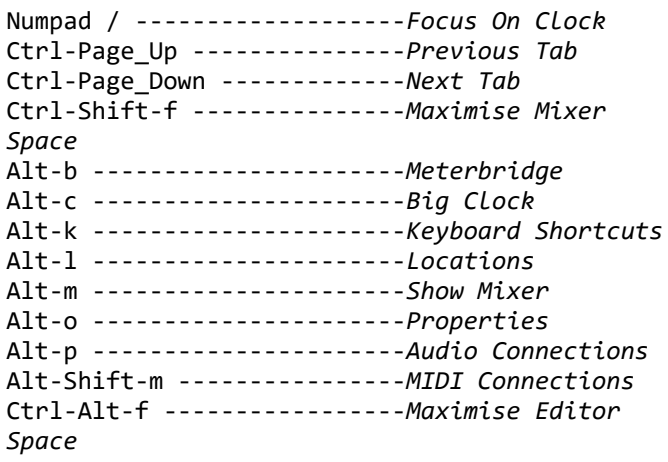

### **Selecting**

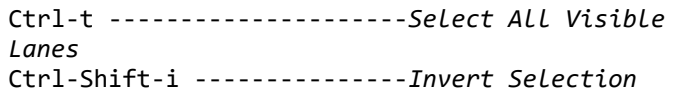

# **Window: MIDI (Categorized)**

### **Note Editing**

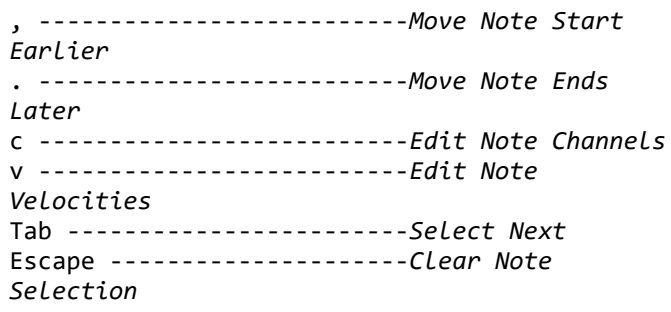

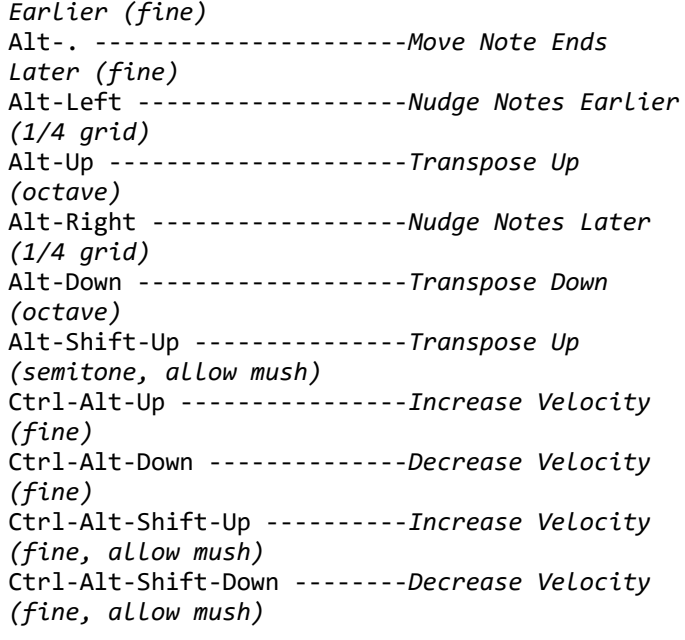

## **Window: Recorder (Alphabetical)**

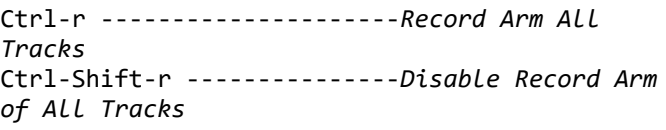

# **Window: Mixer (Alphabetical)**

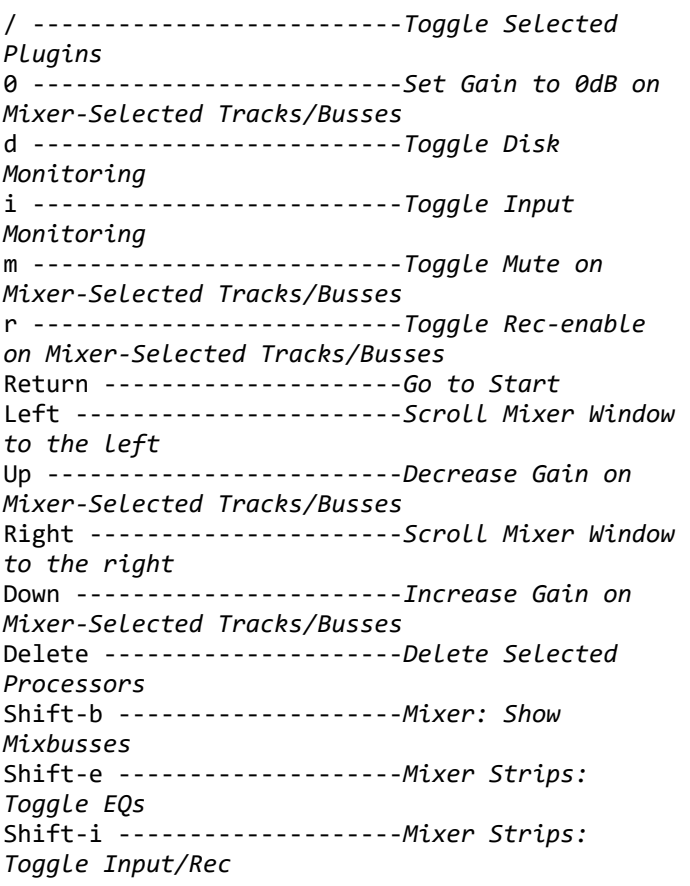

Left -----------------------*Nudge Notes Earlier (grid)* Up -------------------------*Transpose Up (semitone)* Right ----------------------*Nudge Notes Later (grid)* Down -----------------------*Transpose Down (semitone)* Delete ---------------------*Delete Selection (alternate)* Shift-ISO\_Left\_Tab ---------*Add Next to Selection (alternate)* Shift-Tab ------------------*Add Next to Selection* Shift-Up -------------------*Transpose Up (octave, allow mush)* Shift-Down -----------------*Transpose Down (octave, allow mush)* Ctrl-Tab -------------------*Select Previous* Ctrl-Up --------------------*Increase Velocity* Ctrl-Down ------------------*Decrease Velocity* Ctrl-Shift-ISO\_Left\_Tab ----*Add Previous to Selection (alternate)* Ctrl-Shift-Tab -------------*Add Previous to Selection* Ctrl-Shift-Up --------------*Increase Velocity (allow mush)* Ctrl-Shift-Down ------------*Decrease Velocity (allow mush)* Alt-, ----------------------*Move Note Start Earlier (fine)* Alt-. ----------------------*Move Note Ends Later (fine)* Alt-Left -------------------*Nudge Notes Earlier (1/4 grid)* Alt-Up ---------------------*Transpose Up (octave)* Alt-Right ------------------*Nudge Notes Later (1/4 grid)* Alt-Down -------------------*Transpose Down (octave)* Alt-Shift-Up ---------------*Transpose Up (semitone, allow mush)* Ctrl-Alt-Up ----------------*Increase Velocity (fine)* Ctrl-Alt-Down --------------*Decrease Velocity (fine)* Ctrl-Alt-Shift-Up ----------*Increase Velocity (fine, allow mush)* Ctrl-Alt-Shift-Down --------*Decrease Velocity (fine, allow mush)*

## **Window: Recorder (Categorized)**

#### **Recorder Page**

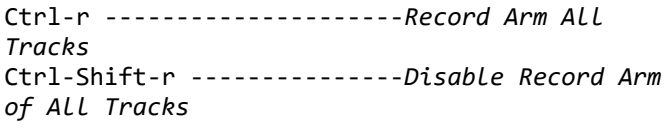

## **Window: Mixer (Categorized)**

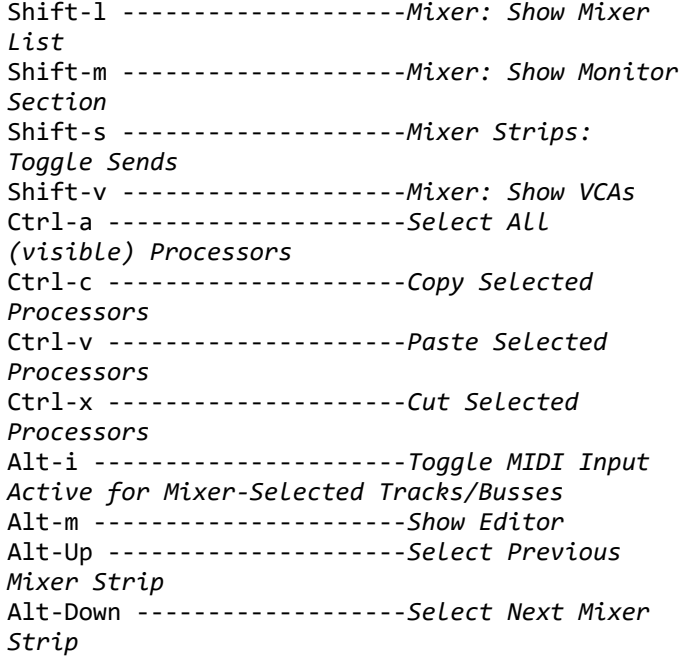

## **Window: Step Editing (Alphabetical)**

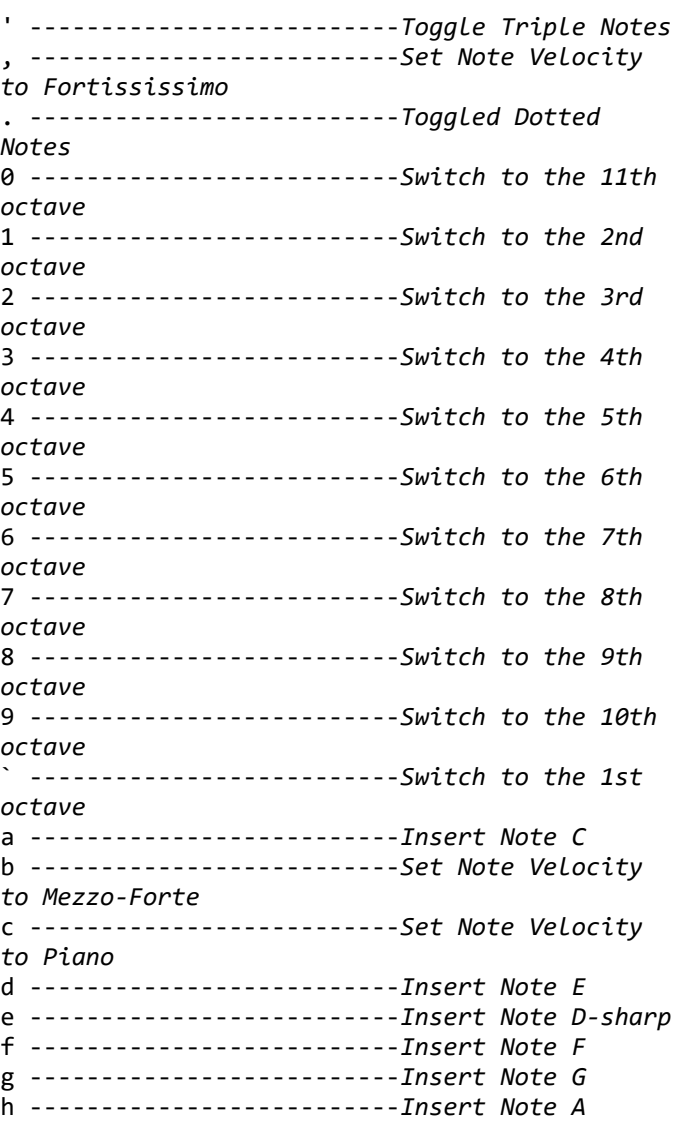

### **Navigation operations**

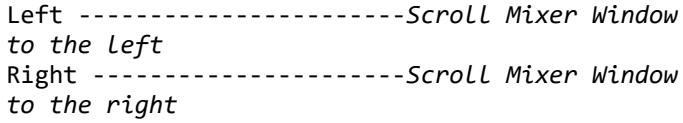

### **Operations on the selected strip(s)**

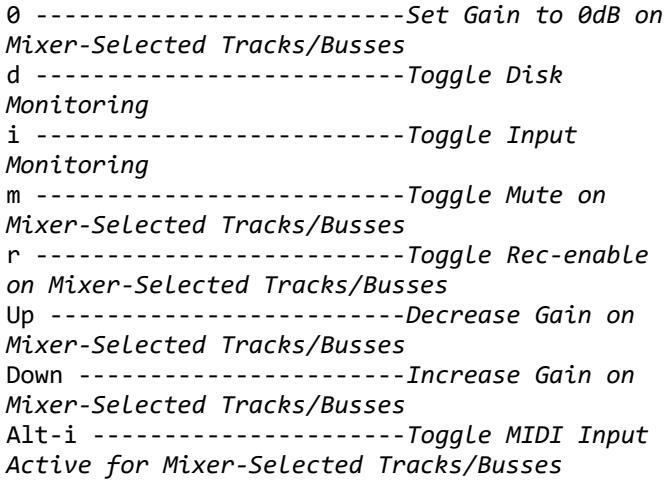

### **Playhead to Start Marker**

Return ---------------------*Go to Start*

#### **Processor operations on the selected strip(s)**

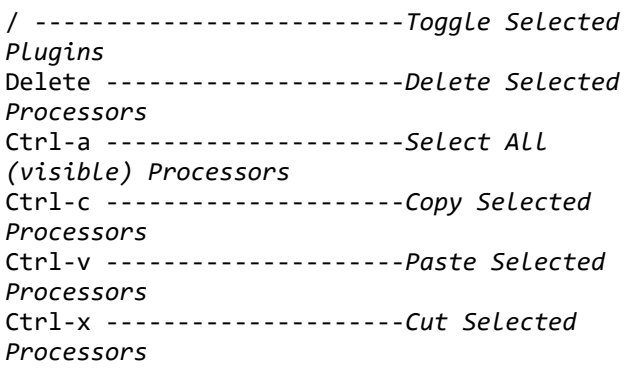

### **Window Visibility**

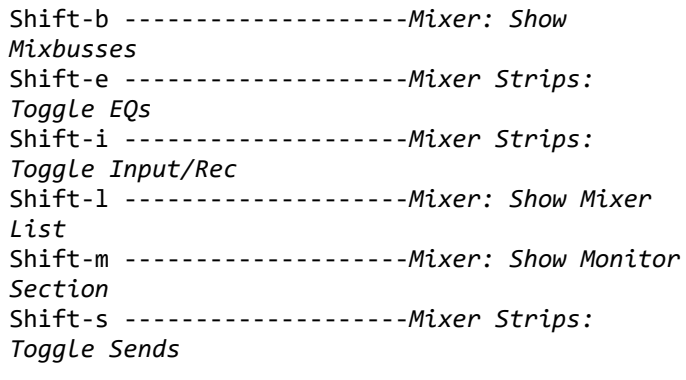

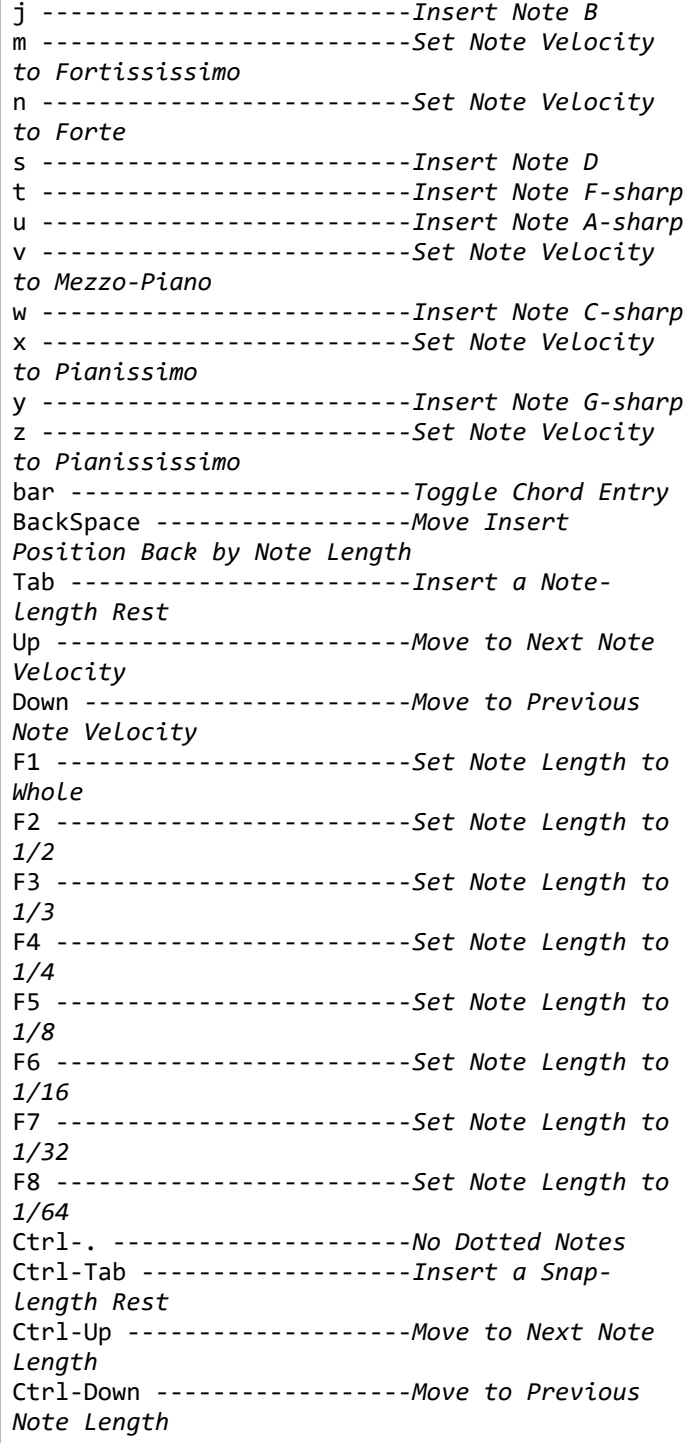

## **Window: Monitor Section (Alphabetical)**

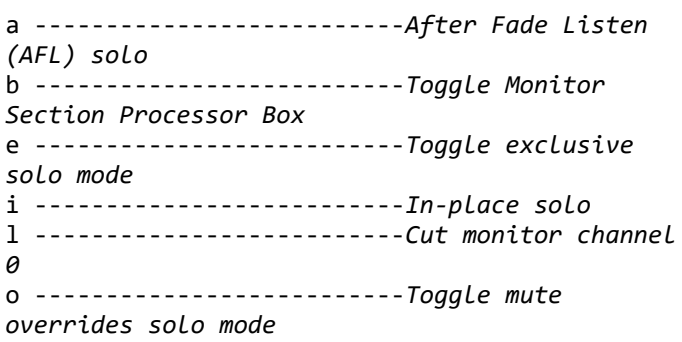

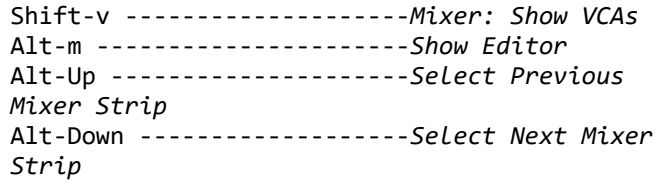

## **Window: Step Editing (Categorized)**

### **Uncategorized**

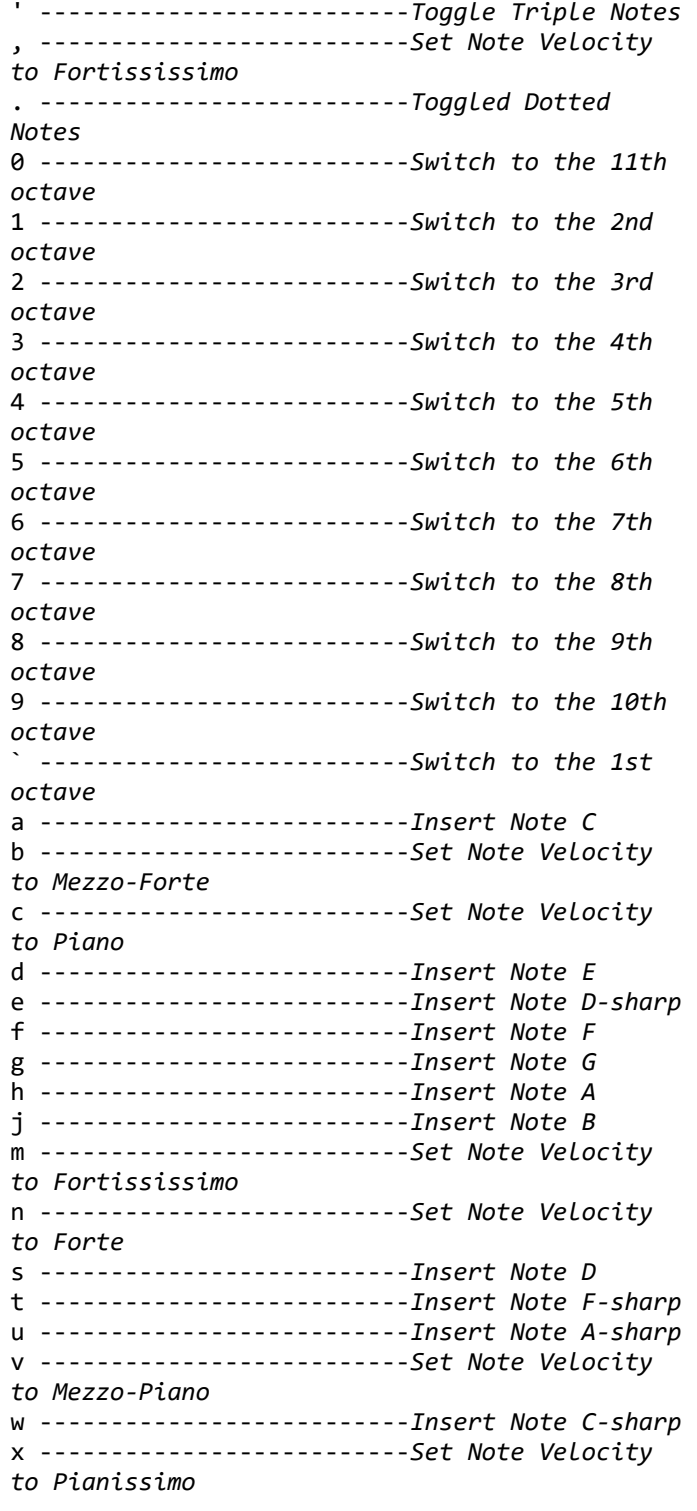

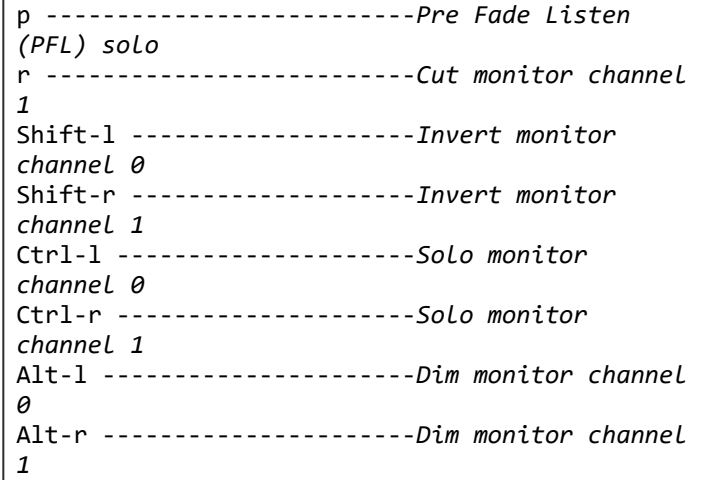

# **Window: Processor Box (Alphabetical)**

BackSpace ------------------*Delete* Delete ---------------------*Delete*

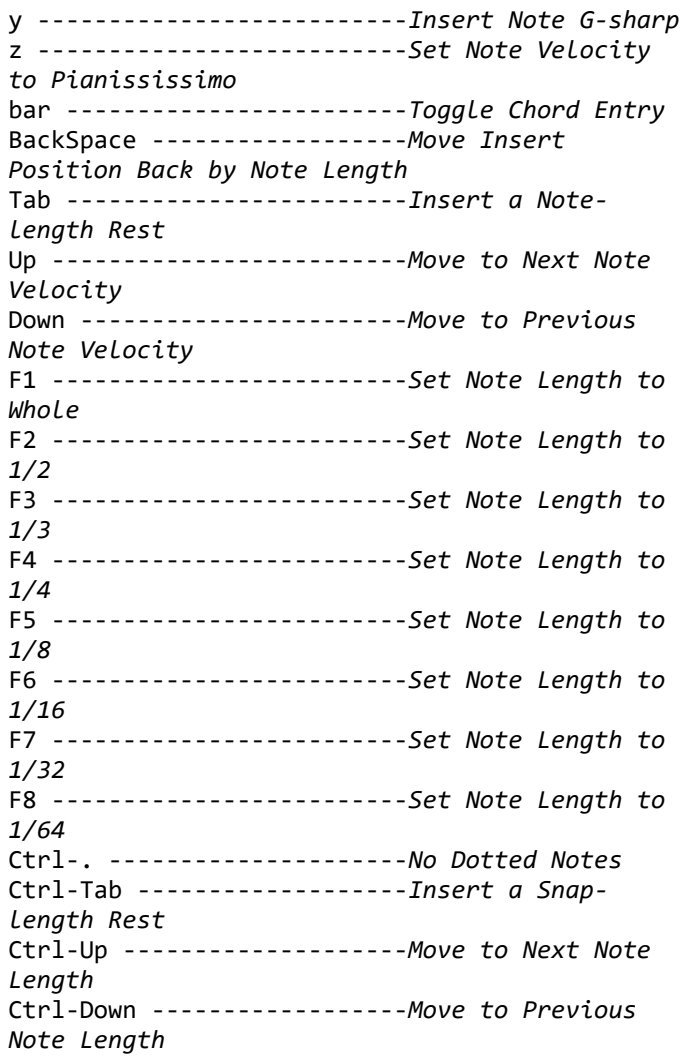

### **Window: Monitor Section (Categorized)**

# **Uncategorized**

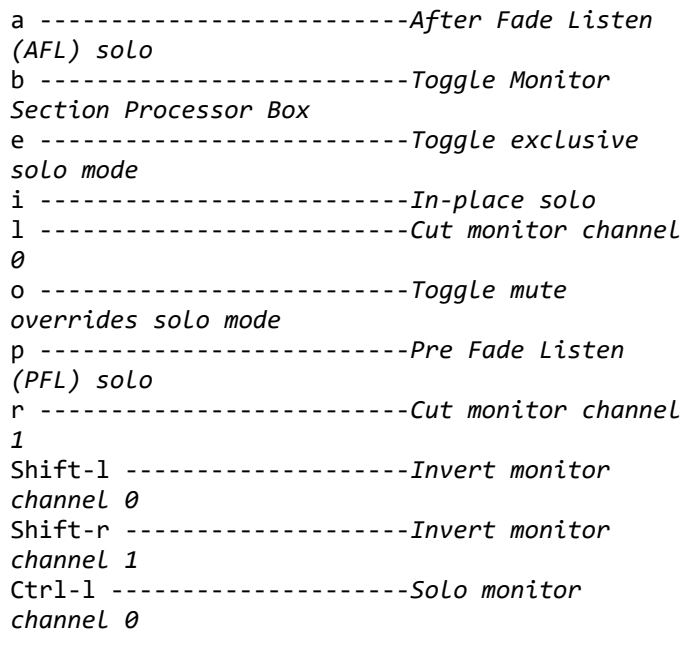

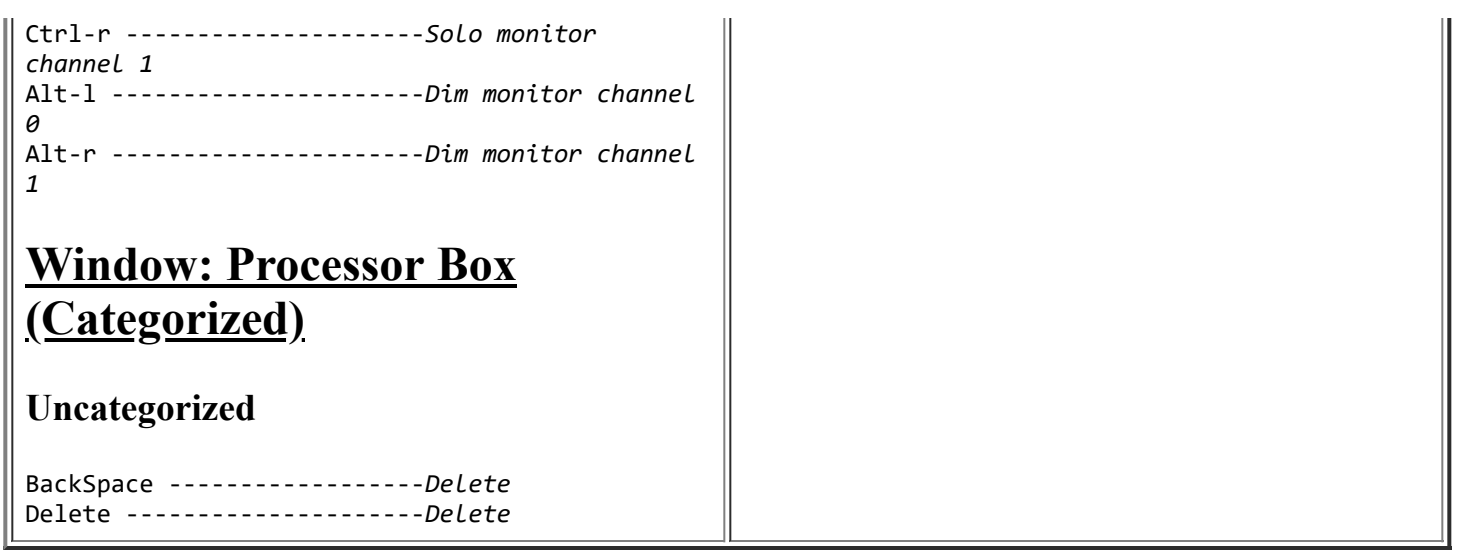

## **Partial List of Available Actions { => with current shortcut, where applicable }**

Common/Hide ( Hide ) Common/NewMIDITracer ( MIDI Tracer ) Common/Quit ( Quit ) Common/Save ( Save ) Common/ToggleMaximalEditor ( Maximise Editor Space ) Common/ToggleMaximalMixer ( Maximise Mixer Space ) Common/ToggleRecordEnableTrack1 ( Toggle Record Enable Track 1 ) Common/ToggleRecordEnableTrack10 ( Toggle Record Enable Track 10 ) Common/ToggleRecordEnableTrack11 ( Toggle Record Enable Track 11 ) Common/ToggleRecordEnableTrack12 ( Toggle Record Enable Track 12 ) Common/ToggleRecordEnableTrack13 ( Toggle Record Enable Track 13 ) Common/ToggleRecordEnableTrack14 ( Toggle Record Enable Track 14 ) Common/ToggleRecordEnableTrack15 ( Toggle Record Enable Track 15 ) Common/ToggleRecordEnableTrack16 ( Toggle Record Enable Track 16 ) Common/ToggleRecordEnableTrack17 ( Toggle Record Enable Track 17 ) Common/ToggleRecordEnableTrack18 ( Toggle Record Enable Track 18 ) Common/ToggleRecordEnableTrack19 ( Toggle Record Enable Track 19 ) Common/ToggleRecordEnableTrack2 ( Toggle Record Enable Track 2 ) Common/ToggleRecordEnableTrack20 ( Toggle Record Enable Track 20 ) Common/ToggleRecordEnableTrack21 ( Toggle Record Enable Track 21 ) Common/ToggleRecordEnableTrack22 ( Toggle Record Enable Track 22 ) Common/ToggleRecordEnableTrack23 ( Toggle Record Enable Track 23 ) Common/ToggleRecordEnableTrack24 ( Toggle Record Enable Track 24 ) Common/ToggleRecordEnableTrack25 ( Toggle Record Enable Track 25 ) Common/ToggleRecordEnableTrack26 ( Toggle Record Enable Track 26 ) Common/ToggleRecordEnableTrack27 ( Toggle Record Enable Track 27 ) Common/ToggleRecordEnableTrack28 ( Toggle Record Enable Track 28 ) Common/ToggleRecordEnableTrack29 ( Toggle Record Enable Track 29 ) Common/ToggleRecordEnableTrack3 ( Toggle Record Enable Track 3 ) Common/ToggleRecordEnableTrack30 ( Toggle Record Enable Track 30 ) Common/ToggleRecordEnableTrack31 ( Toggle Record Enable Track 31 ) Common/ToggleRecordEnableTrack32 ( Toggle Record Enable Track 32 ) Common/ToggleRecordEnableTrack4 ( Toggle Record Enable Track 4 ) Common/ToggleRecordEnableTrack5 ( Toggle Record Enable Track 5 ) Common/ToggleRecordEnableTrack6 ( Toggle Record Enable Track 6 ) Common/ToggleRecordEnableTrack7 ( Toggle Record Enable Track 7 ) Common/ToggleRecordEnableTrack8 ( Toggle Record Enable Track 8 ) Common/ToggleRecordEnableTrack9 ( Toggle Record Enable Track 9 ) Common/add-location-from-playhead ( Add Mark from Playhead ) Common/addExistingAudioFiles ( Import ) Common/alt-finish-range ( Finish Range ) Common/alt-start-range ( Start Range ) Common/alternate-add-location-from-playhead ( Add Mark from Playhead ) Common/alternate-jump-backward-to-mark ( Jump to Previous Mark ) Common/alternate-jump-forward-to-mark ( Jump to Next Mark ) Common/alternate-remove-location-from-playhead ( Remove Mark at Playhead ) Common/attach-editor ( Attach ) Common/attach-mixer ( Attach ) Common/attach-preferences ( Attach ) Common/attach-recorder ( Attach ) Common/change-editor-visibility ( Change ) Common/change-mixer-visibility ( Change ) Common/change-preferences-visibility ( Change ) Common/change-recorder-visibility ( Change ) Common/chat ( Chat ) Common/cheat-sheet ( Cheat Sheet ) Common/deselect-all ( Deselect All ) Common/detach-editor ( Detach ) Common/detach-mixer ( Detach ) Common/detach-preferences ( Detach ) Common/detach-recorder ( Detach ) Common/finish-loop-range ( Finish Loop Range ) Common/finish-punch-range ( Finish Punch Range ) Common/finish-range ( Finish Range ) Common/finish-range-from-playhead ( Finish Range from Playhead ) Common/forums ( User Forums ) Common/hide-editor ( Hide ) Common/hide-mixer ( Hide ) Common/hide-preferences ( Hide ) Common/hide-recorder ( Hide ) Common/howto-report ( How to Report a Bug ) Common/invert-selection ( Invert Selection ) Common/jump-backward-to-mark ( Jump to Previous Mark ) Common/jump-forward-to-mark ( Jump to Next Mark ) Common/key-change-editor-visibility ( Change ) Common/key-change-mixer-visibility ( Change ) Common/key-change-preferences-visibility ( Change ) Common/key-change-recorder-visibility ( Change ) Common/license-manager ( License Manager ) Common/menu-show-preferences ( Preferences ) Common/next-tab ( Next Tab ) Common/nudge-next-backward ( Nudge Next Earlier ) Common/nudge-next-forward ( Nudge Next Later ) Common/nudge-playhead-backward ( Nudge Playhead Backward ) Common/nudge-playhead-forward ( Nudge Playhead Forward ) Common/playhead-backward-to-grid ( Playhead to Previous Grid )

Common/playhead-forward-to-grid ( Playhead to Next Grid ) Common/previous-tab ( Previous Tab ) Common/reference ( Support ) Common/remove-location-from-playhead ( Remove Mark at Playhead ) Common/select-all-tracks ( Select All Tracks ) Common/select-all-visible-lanes ( Select All Visible Lanes ) Common/set-session-end-from-playhead ( Set Session End from Playhead ) Common/set-session-start-from-playhead ( Set Session Start from Playhead ) Common/show-editor ( Show Editor ) Common/show-mixer ( Show Mixer ) Common/show-preferences ( Show ) Common/show-recorder ( Show Recorder ) Common/show-ui-prefs ( Show more UI preferences ) Common/start-loop-range ( Start Loop Range ) Common/start-punch-range ( Start Punch Range ) Common/start-range ( Start Range ) Common/start-range-from-playhead ( Start Range from Playhead ) Common/toggle-editor-and-mixer ( Toggle Editor & Mixer ) Common/toggle-location-at-playhead ( Toggle Mark at Playhead ) Common/toggle-luawindow ( Scripting ) Common/toggle-meterbridge ( Meterbridge ) Common/tracker ( Report a Bug ) Common/tutorial ( Manual ) Common/videos ( Videos ) Common/website ( Website ) Common/website-dev ( Development ) Editor/GridChoice ( Snap & Grid ) Editor/LoudnessAssistant ( Loudness Assistant... ) Editor/ToggleGroupTabs ( Show Group Tabs ) Editor/ToggleJadeo ( Video Monitor ) Editor/ToggleSummary ( Show Summary ) Editor/addExistingPTFiles ( Import PT session ) Editor/addExternalAudioToRegionList ( Import to Source List... ) Editor/alternate-alternate-redo ( Redo ) Editor/alternate-editor-delete ( Delete ) Editor/alternate-nudge-backward ( Nudge Earlier ) Editor/alternate-nudge-forward ( Nudge Later ) Editor/alternate-redo ( Redo ) Editor/alternate-select-all-after-edit-cursor ( Select All After Edit Point ) Editor/alternate-select-all-before-edit-cursor ( Select All Before Edit Point ) Editor/alternate-tab-to-transient-backwards ( Move to Previous Transient ) Editor/alternate-tab-to-transient-forwards ( Move to Next Transient ) Editor/bring-into-session ( Bring all media into session folder ) Editor/center-edit-cursor ( Center Edit Point ) Editor/center-playhead ( Center Playhead ) Editor/crop ( Crop ) Editor/cycle-edit-mode ( Cycle Edit Mode ) Editor/cycle-edit-point ( Change Edit Point ) Editor/cycle-edit-point-with-marker ( Change Edit Point Including Marker ) Editor/cycle-snap-mode ( Toggle Snap ) Editor/cycle-zoom-focus ( Next Zoom Focus ) Editor/duplicate ( Duplicate ) Editor/edit-at-mouse ( Mouse ) Editor/edit-at-playhead ( Playhead )

Editor/edit-at-selected-marker ( Marker ) Editor/edit-current-meter ( Edit Current Meter ) Editor/edit-current-tempo ( Edit Current Tempo ) Editor/edit-cursor-to-next-region-end ( To Next Region End ) Editor/edit-cursor-to-next-region-start ( To Next Region Start ) Editor/edit-cursor-to-next-region-sync ( To Next Region Sync ) Editor/edit-cursor-to-previous-region-end ( To Previous Region End ) Editor/edit-cursor-to-previous-region-start ( To Previous Region Start ) Editor/edit-cursor-to-previous-region-sync ( To Previous Region Sync ) Editor/edit-cursor-to-range-end ( To Range End ) Editor/edit-cursor-to-range-start ( To Range Start ) Editor/edit-to-playhead ( Active Mark to Playhead ) Editor/editor-copy ( Copy ) Editor/editor-crop ( Crop ) Editor/editor-cut ( Cut ) Editor/editor-delete ( Delete ) Editor/editor-fade-range ( Fade Range Selection ) Editor/editor-paste ( Paste ) Editor/editor-separate ( Separate ) Editor/expand-tracks ( Expand Track Height ) Editor/export-audio ( Export Audio ) Editor/export-range ( Export Range ) Editor/fit-selection ( Fit Selection (Vertical) ) Editor/fit 16 tracks ( Fit 16 Tracks ) Editor/fit 1 track ( Fit 1 Track ) Editor/fit 2 tracks ( Fit 2 Tracks ) Editor/fit 32 tracks ( Fit 32 Tracks ) Editor/fit 4 tracks ( Fit 4 Tracks ) Editor/fit 8 tracks ( Fit 8 Tracks ) Editor/fit all tracks ( Fit All Tracks ) Editor/goto-visual-state-1 ( Go to View 1 ) Editor/goto-visual-state-10 ( Go to View 10 ) Editor/goto-visual-state-11 ( Go to View 11 ) Editor/goto-visual-state-12 ( Go to View 12 ) Editor/goto-visual-state-2 ( Go to View 2 ) Editor/goto-visual-state-3 ( Go to View 3 ) Editor/goto-visual-state-4 ( Go to View 4 ) Editor/goto-visual-state-5 ( Go to View 5 ) Editor/goto-visual-state-6 ( Go to View 6 ) Editor/goto-visual-state-7 ( Go to View 7 ) Editor/goto-visual-state-8 ( Go to View 8 ) Editor/goto-visual-state-9 ( Go to View 9 ) Editor/importFromSession ( Import from Session ) Editor/insert-time ( Insert Time ) Editor/lock ( Lock ) Editor/lua-manage-tracks ( Track Organizer ) Editor/lua-recall-mixer-settings ( Recall Mixer Settings ) Editor/lua-reset-mixer ( Reset Mixer ) Editor/lua-store-mixer-settings ( Store Mixer Settings ) Editor/main-menu-play-selected-regions ( Play Selected Regions ) Editor/main-menu-tag-selected-regions ( Tag Selected Regions ) Editor/move-range-end-to-next-region-boundary ( Move Range End to Next Region Boundary ) Editor/move-range-end-to-previous-region-boundary ( Move Range End to Previous Region Boundary ) Editor/move-range-start-to-next-region-boundary ( Move Range Start to Next Region Boundary )

Editor/move-range-start-to-previous-region-boundary ( Move Range Start to Previous Region Boundary ) Editor/move-selected-tracks-down ( Move Selected Tracks Down ) Editor/move-selected-tracks-up ( Move Selected Tracks Up ) Editor/multi-duplicate ( Multi-Duplicate... ) Editor/next-grid-choice ( Next Quantize Grid Choice ) Editor/nudge-backward ( Nudge Earlier ) Editor/nudge-forward ( Nudge Later ) Editor/play-edit-range ( Play Edit Range ) Editor/play-from-edit-point ( Play from Edit Point ) Editor/play-from-edit-point-and-return ( Play from Edit Point and Return ) Editor/playhead-to-edit ( Playhead to Active Mark ) Editor/playhead-to-next-region-boundary ( Playhead to Next Region Boundary ) Editor/playhead-to-next-region-boundary-noselection ( Playhead to Next Region Boundary (No Track Selection) ) Editor/playhead-to-next-region-end ( Playhead to Next Region End ) Editor/playhead-to-next-region-start ( Playhead to Next Region Start ) Editor/playhead-to-next-region-sync ( Playhead to Next Region Sync ) Editor/playhead-to-previous-region-boundary ( Playhead to Previous Region Boundary ) Editor/playhead-to-previous-region-boundary-noselection ( Playhead to Previous Region Boundary (No Track Selection) ) Editor/playhead-to-previous-region-end ( Playhead to Previous Region End ) Editor/playhead-to-previous-region-start ( Playhead to Previous Region Start ) Editor/playhead-to-previous-region-sync ( Playhead to Previous Region Sync ) Editor/playhead-to-range-end ( Playhead to Range End ) Editor/playhead-to-range-start ( Playhead to Range Start ) Editor/prev-grid-choice ( Previous Quantize Grid Choice ) Editor/quantize ( Quantize ) Editor/redo ( Redo ) Editor/redo-last-selection-op ( Redo Selection Change ) Editor/remove-last-capture ( Remove Last Capture ) Editor/remove-time ( Remove Time ) Editor/remove-track ( Remove ) Editor/save-visual-state-1 ( Save View 1 ) Editor/save-visual-state-10 ( Save View 10 ) Editor/save-visual-state-11 ( Save View 11 ) Editor/save-visual-state-12 ( Save View 12 ) Editor/save-visual-state-2 ( Save View 2 ) Editor/save-visual-state-3 ( Save View 3 ) Editor/save-visual-state-4 ( Save View 4 ) Editor/save-visual-state-5 ( Save View 5 ) Editor/save-visual-state-6 ( Save View 6 ) Editor/save-visual-state-7 ( Save View 7 ) Editor/save-visual-state-8 ( Save View 8 ) Editor/save-visual-state-9 ( Save View 9 ) Editor/scroll-backward ( Scroll Backward ) Editor/scroll-forward ( Scroll Forward ) Editor/scroll-playhead-backward ( Playhead Backward ) Editor/scroll-playhead-forward ( Playhead Forward ) Editor/scroll-tracks-down ( Scroll Tracks Down ) Editor/scroll-tracks-up ( Scroll Tracks Up ) Editor/select-all-after-edit-cursor ( Select All After Edit Point ) Editor/select-all-before-edit-cursor ( Select All Before Edit Point ) Editor/select-all-between-cursors ( Select All Overlapping Edit Range ) Editor/select-all-in-loop-range ( Select All in Loop Range )

Editor/select-all-in-punch-range ( Select All in Punch Range ) Editor/select-all-objects ( Select All Objects ) Editor/select-all-within-cursors ( Select All Inside Edit Range ) Editor/select-from-regions ( Set Range to Selected Regions ) Editor/select-loop-range ( Set Range to Loop Range ) Editor/select-next-route ( Select Next Track or Bus ) Editor/select-next-stripable ( Select Next Strip ) Editor/select-prev-route ( Select Previous Track or Bus ) Editor/select-prev-stripable ( Select Previous Strip ) Editor/select-punch-range ( Set Range to Punch Range ) Editor/select-range-between-cursors ( Select Edit Range ) Editor/select-topmost ( Select Topmost Track ) Editor/selected-marker-to-next-region-boundary ( To Next Region Boundary ) Editor/selected-marker-to-next-region-boundary-noselection ( To Next Region Boundary (No Track Selection) ) Editor/selected-marker-to-previous-region-boundary ( To Previous Region Boundary ) Editor/selected-marker-to-previous-region-boundary-noselection ( To Previous Region Boundary (No Track Selection) ) Editor/separate-from-loop ( Separate Using Loop Range ) Editor/separate-from-punch ( Separate Using Punch Range ) Editor/set-auto-punch-range ( Set Auto Punch In/Out from Playhead ) Editor/set-edit-lock ( Lock ) Editor/set-edit-point ( Active Marker to Mouse ) Editor/set-edit-ripple ( Ripple ) Editor/set-edit-slide ( Slide ) Editor/set-loop-from-edit-range ( Set Loop from Selection ) Editor/set-playhead ( Playhead to Mouse ) Editor/set-punch-from-edit-range ( Set Punch from Selection ) Editor/set-session-from-edit-range ( Set Session Start/End from Selection ) Editor/set-tempo-from-edit-range ( Set Tempo from Edit Range = Bar ) Editor/show-editor-list ( Show Editor List ) Editor/show-editor-mixer ( Show Editor Mixer ) Editor/show-marker-lines ( Show Marker Lines ) Editor/show-touched-automation ( Show Automation Lane on Touch ) Editor/shrink-tracks ( Shrink Track Height ) Editor/snap-magnetic ( Magnetic ) Editor/snap-normal ( Grid ) Editor/snap-off ( No Grid ) Editor/sound-midi-notes ( Sound Selected MIDI Notes ) Editor/split-region ( Split/Separate ) Editor/step-mouse-mode ( Step Mouse Mode ) Editor/step-tracks-down ( Step Tracks Down ) Editor/step-tracks-up ( Step Tracks Up ) Editor/tab-to-transient-backwards ( Move to Previous Transient ) Editor/tab-to-transient-forwards ( Move to Next Transient ) Editor/tag-last-capture ( Tag Last Capture ) Editor/temporal-zoom-in ( Zoom In ) Editor/temporal-zoom-out ( Zoom Out ) Editor/toggle-all-existing-automation ( Toggle All Existing Automation ) Editor/toggle-follow-playhead ( Follow Playhead ) Editor/toggle-layer-display ( Toggle Layer Display ) Editor/toggle-log-window ( Log ) Editor/toggle-midi-input-active ( Toggle MIDI Input Active for Editor-Selected Tracks/Busses ) Editor/toggle-skip-playback ( Use Skip Ranges )

Editor/toggle-stationary-playhead ( Stationary Playhead ) Editor/toggle-track-active ( Toggle Active ) Editor/toggle-vmon-frame ( Frame number ) Editor/toggle-vmon-fullscreen ( Fullscreen ) Editor/toggle-vmon-letterbox ( Letterbox ) Editor/toggle-vmon-ontop ( Always on Top ) Editor/toggle-vmon-osdbg ( Timecode Background ) Editor/toggle-vmon-timecode ( Timecode ) Editor/toggle-zoom ( Toggle Zoom State ) Editor/track-height-large ( Large ) Editor/track-height-larger ( Larger ) Editor/track-height-largest ( Largest ) Editor/track-height-normal ( Normal ) Editor/track-height-small ( Small ) Editor/track-mute-toggle ( Toggle Mute ) Editor/track-record-enable-toggle ( Toggle Record Enable ) Editor/track-solo-isolate-toggle ( Toggle Solo Isolate ) Editor/track-solo-toggle ( Toggle Solo ) Editor/undo ( Undo ) Editor/undo-last-selection-op ( Undo Selection Change ) Editor/zoom-to-extents ( Zoom to Extents ) Editor/zoom-to-selection ( Zoom to Selection ) Editor/zoom-to-selection-horiz ( Zoom to Selection (Horizontal) ) Editor/zoom-to-session ( Zoom to Session ) Editor/zoom-vmon-100 ( Original Size ) Editor/zoom 100 ms ( Zoom to 100 ms ) Editor/zoom 10 min ( Zoom to 10 min ) Editor/zoom 10 ms ( Zoom to 10 ms ) Editor/zoom 10 sec ( Zoom to 10 sec ) Editor/zoom 1 min ( Zoom to 1 min ) Editor/zoom 1 sec ( Zoom to 1 sec ) Editor/zoom  $5$  min ( Zoom to  $5$  min ) EditorMenu/AlignMenu ( Align ) EditorMenu/Autoconnect ( Autoconnect ) EditorMenu/AutomationMenu ( Automation ) EditorMenu/Crossfades ( Crossfades ) EditorMenu/Edit ( Edit ) EditorMenu/EditCursorMovementOptions ( Move Selected Marker ) EditorMenu/EditPointMenu ( Edit Point ) EditorMenu/EditSelectRangeOptions ( Select Range Operations ) EditorMenu/EditSelectRegionOptions ( Select Regions ) EditorMenu/FadeMenu ( Fade ) EditorMenu/LatchMenu ( Latch ) EditorMenu/Link ( Link ) EditorMenu/LocateToMarker ( Locate to Markers ) EditorMenu/LuaScripts ( Lua Scripts ) EditorMenu/MIDI ( MIDI Options ) EditorMenu/MarkerMenu ( Markers ) EditorMenu/MeterFalloff ( Meter falloff ) EditorMenu/MeterHold ( Meter hold ) EditorMenu/MiscOptions ( Misc Options ) EditorMenu/MixTools ( Mix Tools ) EditorMenu/Monitoring ( Monitoring ) EditorMenu/MoveActiveMarkMenu ( Active Mark )

EditorMenu/MovePlayHeadMenu ( Playhead ) EditorMenu/PlayMenu ( Play ) EditorMenu/PrimaryClockMenu ( Primary Clock ) EditorMenu/Pullup ( Pullup / Pulldown ) EditorMenu/RegionEditOps ( Region operations ) EditorMenu/RegionGainMenu ( Gain ) EditorMenu/RegionMenu ( Region ) EditorMenu/RegionMenuDuplicate ( Duplicate ) EditorMenu/RegionMenuEdit ( Edit ) EditorMenu/RegionMenuFades ( Fades ) EditorMenu/RegionMenuGain ( Gain ) EditorMenu/RegionMenuLayering ( Layering ) EditorMenu/RegionMenuMIDI ( MIDI ) EditorMenu/RegionMenuPosition ( Position ) EditorMenu/RegionMenuRanges ( Ranges ) EditorMenu/RegionMenuTrim ( Trim ) EditorMenu/RulerMenu ( Rulers ) EditorMenu/SavedViewMenu ( Views ) EditorMenu/ScrollMenu ( Scroll ) EditorMenu/SecondaryClockMenu ( Secondary Clock ) EditorMenu/Select ( Select ) EditorMenu/SelectMenu ( Select ) EditorMenu/SeparateMenu ( Separate ) EditorMenu/SetLoopMenu ( Loop ) EditorMenu/SetPunchMenu ( Punch ) EditorMenu/Solo ( Solo ) EditorMenu/Subframes ( Subframes ) EditorMenu/SyncMenu ( Sync ) EditorMenu/TempoMenu ( Tempo ) EditorMenu/Timecode ( Timecode fps ) EditorMenu/Tools ( Tools ) EditorMenu/TrackHeightMenu ( Height ) EditorMenu/TrackMenu ( Track ) EditorMenu/VideoMonitorMenu ( Video Monitor ) EditorMenu/View ( View ) EditorMenu/ZoomFocus ( Zoom Focus ) EditorMenu/ZoomFocusMenu ( Zoom Focus ) EditorMenu/ZoomMenu ( Zoom ) LuaAction/script-1 ( Mixer Screenshot ) LuaAction/script-10 ( Unset #10 ) LuaAction/script-11 ( Unset #11 ) LuaAction/script-12 ( Unset #12 ) LuaAction/script-13 ( Unset #13 ) LuaAction/script-14 ( Unset #14 ) LuaAction/script-15 ( Unset #15 ) LuaAction/script-16 ( Unset #16 ) LuaAction/script-17 ( Unset #17 ) LuaAction/script-18 ( Unset #18 ) LuaAction/script-19 ( Unset #19 ) LuaAction/script-2 ( List Plugins ) LuaAction/script-20 ( Unset #20 ) LuaAction/script-21 ( Unset #21 ) LuaAction/script-22 ( Unset #22 ) LuaAction/script-23 ( Unset #23 )

LuaAction/script-24 ( Unset #24 ) LuaAction/script-25 ( Unset #25 ) LuaAction/script-26 ( Unset #26 ) LuaAction/script-27 ( Unset #27 ) LuaAction/script-28 ( Unset #28 ) LuaAction/script-29 ( Unset #29 ) LuaAction/script-3 ( Unset #3 ) LuaAction/script-30 ( Unset #30 ) LuaAction/script-31 ( Unset #31 ) LuaAction/script-32 ( Unset #32 ) LuaAction/script-4 ( Unset #4 ) LuaAction/script-5 ( Unset #5 ) LuaAction/script-6 ( Unset #6 ) LuaAction/script-7 ( Unset #7 ) LuaAction/script-8 ( Unset #8 ) LuaAction/script-9 ( Unset #9 ) MIDI/panic ( Panic (Send MIDI all-notes-off) ) Main Menu/AudioFileFormat ( Audio File Format ) Main Menu/AudioFileFormatData ( Sample Format ) Main Menu/AudioFileFormatHeader ( File Type ) Main Menu/Cleanup ( Clean-up ) Main Menu/ControlSurfaces ( Control Surfaces ) Main Menu/Denormals ( Denormal Handling ) Main Menu/DetachMenu ( Detach ) Main Menu/EditorMenu ( Editor ) Main Menu/Help ( Help ) Main Menu/KeyMouseActions ( Misc. Shortcuts ) Main Menu/Metering ( Metering ) Main Menu/MeteringFallOffRate ( Fall Off Rate ) Main Menu/MeteringHoldTime ( Hold Time ) Main Menu/MixerMenu ( Mixer ) Main Menu/Plugins ( Plugins ) Main Menu/PrefsMenu ( Preferences ) Main Menu/RecorderMenu ( Recorder ) Main Menu/Session ( Session ) Main Menu/Sync ( Sync ) Main Menu/TransportOptions ( Options ) Main Menu/WindowMenu ( Window ) Main/AddTrackBus ( Add Track, Bus or VCA... ) Main/Archive ( Archive... ) Main/CleanupPeakFiles ( Rebuild Peak Files ) Main/CleanupUnusedRegions ( Clean-up Unused Regions... ) Main/CleanupUnusedSources ( Clean-up Unused Sources... ) Main/Close ( Close ) Main/CloseVideo ( Remove Video ) Main/EditMetadata ( Edit Metadata... ) Main/Escape ( Escape (deselect all) ) Main/Export ( Export ) Main/ExportAudio ( Export to Audio File(s)... ) Main/ExportVideo ( Export to Video File... ) Main/FlushWastebasket ( Flush Wastebasket ) Main/ImportMetadata ( Import Metadata... ) Main/ManageTemplates ( Templates ) Main/Metadata ( Metadata )

Main/MonitorMenu ( Monitor Section ) Main/New (New...) Main/Open ( Open... ) Main/OpenVideo ( Open Video... ) Main/QuickSnapshotStay ( Quick Snapshot (& keep working on current version) ... ) Main/QuickSnapshotSwitch ( Quick Snapshot (& switch to new version) ... ) Main/Recent (Recent...) Main/Rename ( Rename... ) Main/SaveAs ( Save As... ) Main/SaveTemplate ( Save Template... ) Main/Scripting ( Scripting ) Main/SnapshotStay ( Snapshot (& keep working on current version) ... ) Main/SnapshotSwitch ( Snapshot (& switch to new version) ... ) Main/StemExport ( Stem export... ) Main/ToggleLatencyCompensation ( Disable Latency Compensation ) Main/cancel-solo ( Cancel Solo ) Main/close-current-dialog ( Close Current Dialog ) Main/duplicate-routes ( Duplicate Tracks/Busses... ) Mixer/ToggleFoldbackStrip ( Mixer: Show Foldback Strip ) Mixer/ToggleMixbusPane ( Mixer: Show Mixbusses ) Mixer/ToggleMixerList ( Mixer: Show Mixer List ) Mixer/ToggleMonitorSection ( Mixer: Show Monitor Section ) Mixer/ToggleStripBus ( Mixer Strips: Toggle Sends ) Mixer/ToggleStripCtrls ( Mixer Strips: Toggle Input/Rec ) Mixer/ToggleStripEQ ( Mixer Strips: Toggle EQs ) Mixer/ToggleVCAPane ( Mixer: Show VCAs ) Mixer/ab-plugins ( Toggle Selected Plugins ) Mixer/copy-processors ( Copy Selected Processors ) Mixer/cut-processors ( Cut Selected Processors ) Mixer/decrement-gain ( Increase Gain on Mixer-Selected Tracks/Busses ) Mixer/delete-processors ( Delete Selected Processors ) Mixer/increment-gain ( Decrease Gain on Mixer-Selected Tracks/Busses ) Mixer/mute ( Toggle Mute on Mixer-Selected Tracks/Busses ) Mixer/paste-processors ( Paste Selected Processors ) Mixer/recenable ( Toggle Rec-enable on Mixer-Selected Tracks/Busses ) Mixer/scroll-left ( Scroll Mixer Window to the left ) Mixer/scroll-right ( Scroll Mixer Window to the right ) Mixer/select-all-processors ( Select All (visible) Processors ) Mixer/select-next-stripable ( Select Next Mixer Strip ) Mixer/select-none ( Deselect all strips and processors ) Mixer/select-prev-stripable ( Select Previous Mixer Strip ) Mixer/solo ( Toggle Solo on Mixer-Selected Tracks/Busses ) Mixer/toggle-disk-monitor ( Toggle Disk Monitoring ) Mixer/toggle-input-monitor ( Toggle Input Monitoring ) Mixer/toggle-midi-input-active ( Toggle MIDI Input Active for Mixer-Selected Tracks/Busses ) Mixer/toggle-processors ( Toggle Selected Processors ) Mixer/unity-gain ( Set Gain to 0dB on Mixer-Selected Tracks/Busses ) Monitor Section/monitor-cut-all ( Mute ) Monitor Section/monitor-dim-all ( Dim ) Monitor Section/monitor-mono ( Mono ) Monitor/UseMonitorSection ( Use Monitor Section ) Monitor/monitor-cut-0 ( Cut monitor channel 0 ) Monitor/monitor-cut-1 ( Cut monitor channel 1) Monitor/monitor-cut-10 ( Cut monitor channel 10 )

Monitor/monitor-cut-11 ( Cut monitor channel 11 ) Monitor/monitor-cut-12 ( Cut monitor channel 12 ) Monitor/monitor-cut-13 ( Cut monitor channel 13 ) Monitor/monitor-cut-14 ( Cut monitor channel 14 ) Monitor/monitor-cut-15 ( Cut monitor channel 15) Monitor/monitor-cut-2 ( Cut monitor channel 2 ) Monitor/monitor-cut-3 ( Cut monitor channel 3 ) Monitor/monitor-cut-4 ( Cut monitor channel 4 ) Monitor/monitor-cut-5 ( Cut monitor channel 5) Monitor/monitor-cut-6 ( Cut monitor channel 6 ) Monitor/monitor-cut-7 ( Cut monitor channel 7 ) Monitor/monitor-cut-8 ( Cut monitor channel 8 ) Monitor/monitor-cut-9 ( Cut monitor channel 9 ) Monitor/monitor-dim-0 (Dim monitor channel 0) Monitor/monitor-dim-1 ( Dim monitor channel 1 ) Monitor/monitor-dim-10 ( Dim monitor channel 10 ) Monitor/monitor-dim-11 ( Dim monitor channel 11 ) Monitor/monitor-dim-12 ( Dim monitor channel 12 ) Monitor/monitor-dim-13 ( Dim monitor channel 13 ) Monitor/monitor-dim-14 ( Dim monitor channel 14 ) Monitor/monitor-dim-15 ( Dim monitor channel 15 ) Monitor/monitor-dim-2 ( Dim monitor channel 2 ) Monitor/monitor-dim-3 ( Dim monitor channel 3 ) Monitor/monitor-dim-4 ( Dim monitor channel 4 ) Monitor/monitor-dim-5 (Dim monitor channel 5) Monitor/monitor-dim-6 (Dim monitor channel 6) Monitor/monitor-dim-7 ( Dim monitor channel 7 ) Monitor/monitor-dim-8 ( Dim monitor channel 8 ) Monitor/monitor-dim-9 (Dim monitor channel 9) Monitor/monitor-invert-0 (Invert monitor channel 0) Monitor/monitor-invert-1 ( Invert monitor channel 1 ) Monitor/monitor-invert-10 ( Invert monitor channel 10 ) Monitor/monitor-invert-11 ( Invert monitor channel 11 ) Monitor/monitor-invert-12 ( Invert monitor channel 12 ) Monitor/monitor-invert-13 ( Invert monitor channel 13 ) Monitor/monitor-invert-14 ( Invert monitor channel 14 ) Monitor/monitor-invert-15 ( Invert monitor channel 15 ) Monitor/monitor-invert-2 ( Invert monitor channel 2 ) Monitor/monitor-invert-3 ( Invert monitor channel 3 ) Monitor/monitor-invert-4 ( Invert monitor channel 4 ) Monitor/monitor-invert-5 (Invert monitor channel 5) Monitor/monitor-invert-6 ( Invert monitor channel 6 ) Monitor/monitor-invert-7 ( Invert monitor channel 7 ) Monitor/monitor-invert-8 ( Invert monitor channel 8 ) Monitor/monitor-invert-9 ( Invert monitor channel 9 ) Monitor/monitor-solo-0 (Solo monitor channel 0) Monitor/monitor-solo-1 ( Solo monitor channel 1 ) Monitor/monitor-solo-10 ( Solo monitor channel 10 ) Monitor/monitor-solo-11 ( Solo monitor channel 11 ) Monitor/monitor-solo-12 ( Solo monitor channel 12 ) Monitor/monitor-solo-13 ( Solo monitor channel 13 ) Monitor/monitor-solo-14 ( Solo monitor channel 14 ) Monitor/monitor-solo-15 ( Solo monitor channel 15 ) Monitor/monitor-solo-2 ( Solo monitor channel 2 )

Monitor/monitor-solo-3 ( Solo monitor channel 3 ) Monitor/monitor-solo-4 ( Solo monitor channel 4 ) Monitor/monitor-solo-5 ( Solo monitor channel 5 ) Monitor/monitor-solo-6 ( Solo monitor channel 6 ) Monitor/monitor-solo-7 ( Solo monitor channel 7 ) Monitor/monitor-solo-8 ( Solo monitor channel 8 ) Monitor/monitor-solo-9 ( Solo monitor channel 9 ) Monitor/toggle-monitor-processor-box ( Toggle Monitor Section Processor Box ) MouseMode/set-mouse-mode-audition ( Audition Tool ) MouseMode/set-mouse-mode-content ( Content Tool ) MouseMode/set-mouse-mode-cut ( Cut Tool ) MouseMode/set-mouse-mode-draw ( Note Drawing Tool ) MouseMode/set-mouse-mode-object ( Object Tool ) MouseMode/set-mouse-mode-object-range ( Smart Mode ) MouseMode/set-mouse-mode-range ( Range Tool ) MouseMode/set-mouse-mode-timefx ( Time FX Tool ) Notes/add-select-next ( Add Next to Selection ) Notes/add-select-previous ( Add Previous to Selection ) Notes/alt-add-select-next ( Add Next to Selection (alternate) ) Notes/alt-add-select-previous ( Add Previous to Selection (alternate) ) Notes/alt-delete ( Delete Selection (alternate) ) Notes/alt-select-next ( Select Next (alternate) ) Notes/alt-select-previous ( Select Previous (alternate) ) Notes/clear-selection ( Clear Note Selection ) Notes/decrease-velocity ( Decrease Velocity ) Notes/decrease-velocity-fine ( Decrease Velocity (fine) ) Notes/decrease-velocity-fine-smush ( Decrease Velocity (fine, allow mush) ) Notes/decrease-velocity-fine-smush-together ( Decrease Velocity (fine, allow mush, non-relative) ) Notes/decrease-velocity-fine-together ( Decrease Velocity (fine, non-relative) ) Notes/decrease-velocity-smush ( Decrease Velocity (allow mush) ) Notes/decrease-velocity-smush-together ( Decrease Velocity (maintain ratios, allow mush) ) Notes/decrease-velocity-together ( Decrease Velocity (non-relative) ) Notes/delete ( Delete Selection ) Notes/edit-channels ( Edit Note Channels ) Notes/edit-velocities ( Edit Note Velocities ) Notes/increase-velocity ( Increase Velocity ) Notes/increase-velocity-fine ( Increase Velocity (fine) ) Notes/increase-velocity-fine-smush ( Increase Velocity (fine, allow mush) ) Notes/increase-velocity-fine-smush-together ( Increase Velocity (fine, allow mush, non-relative) ) Notes/increase-velocity-fine-together ( Increase Velocity (fine, non-relative) ) Notes/increase-velocity-smush ( Increase Velocity (allow mush) ) Notes/increase-velocity-smush-together ( Increase Velocity (maintain ratios, allow mush) ) Notes/increase-velocity-together ( Increase Velocity (non-relative) ) Notes/move-ends-later ( Move Note Ends Later ) Notes/move-ends-later-fine ( Move Note Ends Later (fine) ) Notes/move-starts-earlier ( Move Note Start Earlier ) Notes/move-starts-earlier-fine ( Move Note Start Earlier (fine) ) Notes/nudge-earlier ( Nudge Notes Earlier (grid) ) Notes/nudge-earlier-fine ( Nudge Notes Earlier (1/4 grid) ) Notes/nudge-later ( Nudge Notes Later (grid) ) Notes/nudge-later-fine ( Nudge Notes Later (1/4 grid) ) Notes/select-next ( Select Next ) Notes/select-previous ( Select Previous ) Notes/transpose-down-octave ( Transpose Down (octave) )

Notes/transpose-down-octave-smush ( Transpose Down (octave, allow mush) ) Notes/transpose-down-semitone ( Transpose Down (semitone) ) Notes/transpose-down-semitone-smush ( Transpose Down (semitone, allow mush) ) Notes/transpose-up-octave ( Transpose Up (octave) ) Notes/transpose-up-octave-smush ( Transpose Up (octave, allow mush) ) Notes/transpose-up-semitone ( Transpose Up (semitone) ) Notes/transpose-up-semitone-smush ( Transpose Up (semitone, allow mush) ) Options/SendMMC ( Send MMC ) Options/SendMTC ( Send MTC ) Options/SendMidiClock ( Send MIDI Clock ) Options/UseMMC ( Use MMC ) ProcessorMenu/ab plugins ( A/B Plugins ) ProcessorMenu/activate all (Activate All ) ProcessorMenu/backspace ( Delete ) ProcessorMenu/clear ( Clear (all) ) ProcessorMenu/clear\_post ( Clear (post-fader) ) ProcessorMenu/clear pre ( Clear (pre-fader) ) ProcessorMenu/controls ( Controls ) ProcessorMenu/copy ( Copy ) ProcessorMenu/custom-volume-pos ( Custom LAN Amp Position ) ProcessorMenu/cut ( Cut ) ProcessorMenu/deactivate\_all ( Deactivate All ) ProcessorMenu/delete ( Delete ) ProcessorMenu/deselectall ( Deselect All ) ProcessorMenu/disk-io-custom ( Custom ) ProcessorMenu/disk-io-menu ( Disk I/O ... ) ProcessorMenu/disk-io-postfader ( Post-Fader ) ProcessorMenu/disk-io-prefader ( Pre-Fader ) ProcessorMenu/edit ( Edit... ) ProcessorMenu/edit-generic ( Edit with generic controls... ) ProcessorMenu/manage-pins ( Pin Connections... ) ProcessorMenu/newaux ( New Aux Send ... ) ProcessorMenu/newinsert ( New Insert ) ProcessorMenu/newlisten ( New Foldback Send ... ) ProcessorMenu/newplugin ( New Plugin ) ProcessorMenu/newsend ( New External Send ... ) ProcessorMenu/paste ( Paste ) ProcessorMenu/removelisten ( Remove Foldback Send ... ) ProcessorMenu/rename ( Rename ) ProcessorMenu/selectall ( Select All ) ProcessorMenu/send\_options ( Send Options ) Recorder/arm-all ( Record Arm All Tracks ) Recorder/arm-none ( Disable Record Arm of All Tracks ) Recorder/reset-input-peak-hold ( Reset Input Peak Hold ) Region/add-range-marker-from-region ( Add Single Range Marker ) Region/add-range-markers-from-region ( Add Range Marker Per Region ) Region/align-regions-end ( Align End ) Region/align-regions-end-relative ( Align End Relative ) Region/align-regions-start ( Align Start ) Region/align-regions-start-relative ( Align Start Relative ) Region/align-regions-sync ( Align Sync ) Region/align-regions-sync-relative ( Align Sync Relative ) Region/alternate-nudge-backward ( Nudge Earlier ) Region/alternate-nudge-forward ( Nudge Later )

Region/alternate-set-fade-in-length ( Set Fade In Length ) Region/alternate-set-fade-out-length ( Set Fade Out Length ) Region/boost-region-gain ( Boost Gain ) Region/bounce-regions-unprocessed ( Bounce (without processing) ) Region/choose-top-region ( Choose Top... ) Region/choose-top-region-context-menu ( Choose Top... ) Region/close-region-gaps ( Close Gaps ) Region/combine-regions ( Combine ) Region/cut-region-gain ( Cut Gain ) Region/duplicate-region ( Duplicate ) Region/export-region ( Export... ) Region/fork-region ( Unlink from other copies ) Region/insert-patch-change ( Insert Patch Change... ) Region/insert-patch-change-context ( Insert Patch Change... ) Region/insert-region-from-source-list ( Insert Region from Source List ) Region/legatize-region ( Legatize ) Region/loop-region ( Loop ) Region/loudness-analyze-region ( Loudness Analysis... ) Region/lower-region ( Lower ) Region/lower-region-to-bottom ( Lower to Bottom ) Region/multi-duplicate-region ( Multi-Duplicate... ) Region/naturalize-region ( Move to Original Position ) Region/normalize-region ( Normalize... ) Region/nudge-backward ( Nudge Earlier ) Region/nudge-backward-by-capture-offset ( Nudge Earlier by Capture Offset ) Region/nudge-forward ( Nudge Later ) Region/nudge-forward-by-capture-offset ( Nudge Later by Capture Offset ) Region/pitch-shift-region ( Pitch Shift... ) Region/place-transient ( Place Transient ) Region/play-selected-regions ( Play Selected Regions ) Region/quantize-region ( Quantize... ) Region/raise-region ( Raise ) Region/raise-region-to-top ( Raise to Top ) Region/region-fill-track ( Fill Track ) Region/remove-overlap ( Remove Overlap ) Region/remove-region ( Remove ) Region/remove-region-sync ( Remove Sync ) Region/rename-region ( Rename... ) Region/reset-region-gain ( Reset Gain ) Region/reset-region-gain-envelopes ( Reset Envelope ) Region/reset-region-scale-amplitude ( Reset Gain ) Region/reverse-region ( Reverse ) Region/separate-under-region ( Separate Under ) Region/sequence-regions ( Sequence Regions ) Region/set-fade-in-length ( Set Fade In Length ) Region/set-fade-out-length ( Set Fade Out Length ) Region/set-loop-from-region ( Set Loop Range ) Region/set-punch-from-region ( Set Punch ) Region/set-region-sync-position ( Set Sync Position ) Region/set-selection-from-region ( Set Range Selection ) Region/set-tempo-from-region ( Set Tempo from Region = Bar ) Region/show-region-list-editor ( List Editor... ) Region/show-region-properties ( Properties... ) Region/show-rhythm-ferret ( Rhythm Ferret... )

Region/snap-regions-to-grid ( Snap Position to Grid ) Region/spectral-analyze-region ( Spectral Analysis... ) Region/split-multichannel-region ( Make Mono Regions ) Region/split-region-at-transients ( Split at Percussion Onsets ) Region/strip-region-silence ( Strip Silence... ) Region/tag-selected-regions ( Tag Selected Regions ) Region/toggle-opaque-region ( Opaque ) Region/toggle-region-fade-in ( Fade In ) Region/toggle-region-fade-out ( Fade Out ) Region/toggle-region-fades ( Fades ) Region/toggle-region-gain-envelope-active ( Envelope Active ) Region/toggle-region-lock ( Lock ) Region/toggle-region-lock-style ( Glue to Bars and Beats ) Region/toggle-region-mute ( Mute ) Region/toggle-region-video-lock ( Lock to Video ) Region/transform-region ( Transform... ) Region/transpose-region ( Transpose... ) Region/trim-back ( Trim End at Edit Point ) Region/trim-front ( Trim Start at Edit Point ) Region/trim-region-to-loop ( Trim to Loop ) Region/trim-region-to-punch ( Trim to Punch ) Region/trim-to-next-region ( Trim to Next ) Region/trim-to-previous-region ( Trim to Previous ) Region/uncombine-regions ( Uncombine ) RegionList/removeUnusedRegions ( Remove Unused ) RegionList/rlAudition ( Audition ) Rulers/toggle-bbt-ruler ( Bars & Beats ) Rulers/toggle-cd-marker-ruler ( CD Markers ) Rulers/toggle-loop-punch-ruler ( Loop/Punch ) Rulers/toggle-marker-ruler ( Markers ) Rulers/toggle-meter-ruler ( Meter ) Rulers/toggle-minsec-ruler ( Min:Sec ) Rulers/toggle-range-ruler ( Ranges ) Rulers/toggle-samples-ruler ( Samples ) Rulers/toggle-tempo-ruler ( Tempo ) Rulers/toggle-timecode-ruler ( Timecode ) Rulers/toggle-video-ruler ( Video ) Snap/grid-type-asixteenthbeat ( 1/64 Note ) Snap/grid-type-bar ( Bar ) Snap/grid-type-beat ( 1/4 Note ) Snap/grid-type-cdframe ( CD Frames ) Snap/grid-type-eighths ( 1/32 Note ) Snap/grid-type-fifths ( 1/5 (8th quintuplet) ) Snap/grid-type-fourteenths ( 1/14 (16th septuplet) ) Snap/grid-type-halves ( 1/8 Note ) Snap/grid-type-minsec ( MinSec ) Snap/grid-type-none ( No Grid ) Snap/grid-type-quarters ( 1/16 Note ) Snap/grid-type-sevenths ( 1/7 (8th septuplet) ) Snap/grid-type-sixths ( 1/6 (16th triplet) ) Snap/grid-type-tenths ( 1/10 (16th quintuplet) ) Snap/grid-type-thirds ( 1/3 (8th triplet) ) Snap/grid-type-thirtyseconds ( 1/128 Note ) Snap/grid-type-timecode ( Timecode )

Snap/grid-type-twelfths ( 1/12 (32nd triplet) ) Snap/grid-type-twentieths ( 1/20 (32nd quintuplet) ) Snap/grid-type-twentyeighths ( 1/28 (32nd septuplet) ) Snap/grid-type-twentyfourths ( 1/24 (64th triplet) ) Solo/solo-use-afl ( After Fade Listen (AFL) solo ) Solo/solo-use-in-place ( In-place solo ) Solo/solo-use-pfl ( Pre Fade Listen (PFL) solo ) Solo/toggle-exclusive-solo ( Toggle exclusive solo mode ) Solo/toggle-mute-overrides-solo ( Toggle mute overrides solo mode ) StepEditing/back ( Move Insert Position Back by Note Length ) StepEditing/dec-note-length ( Decrease Note Length ) StepEditing/dec-note-velocity ( Decrease Note Velocity ) StepEditing/inc-note-length ( Increase Note Length ) StepEditing/inc-note-velocity ( Increase Note Velocity ) StepEditing/insert-a ( Insert Note A ) StepEditing/insert-asharp ( Insert Note A-sharp ) StepEditing/insert-b ( Insert Note B ) StepEditing/insert-c ( Insert Note C ) StepEditing/insert-csharp ( Insert Note C-sharp ) StepEditing/insert-d ( Insert Note D ) StepEditing/insert-dsharp ( Insert Note D-sharp ) StepEditing/insert-e ( Insert Note E ) StepEditing/insert-f ( Insert Note F ) StepEditing/insert-fsharp ( Insert Note F-sharp ) StepEditing/insert-g ( Insert Note G ) StepEditing/insert-gsharp ( Insert Note G-sharp ) StepEditing/insert-rest ( Insert a Note-length Rest ) StepEditing/insert-snap-rest ( Insert a Snap-length Rest ) StepEditing/next-note-length ( Move to Next Note Length ) StepEditing/next-note-velocity ( Move to Next Note Velocity ) StepEditing/next-octave ( Move to next octave ) StepEditing/no-dotted ( No Dotted Notes ) StepEditing/note-length-eighth ( Set Note Length to 1/8 ) StepEditing/note-length-half ( Set Note Length to 1/2 ) StepEditing/note-length-quarter ( Set Note Length to 1/4 ) StepEditing/note-length-sixteenth ( Set Note Length to 1/16 ) StepEditing/note-length-sixtyfourth ( Set Note Length to 1/64 ) StepEditing/note-length-third ( Set Note Length to 1/3 ) StepEditing/note-length-thirtysecond ( Set Note Length to 1/32 ) StepEditing/note-length-whole ( Set Note Length to Whole ) StepEditing/note-velocity-f ( Set Note Velocity to Forte ) StepEditing/note-velocity-ff ( Set Note Velocity to Fortississimo ) StepEditing/note-velocity-fff ( Set Note Velocity to Fortississimo ) StepEditing/note-velocity-mf ( Set Note Velocity to Mezzo-Forte ) StepEditing/note-velocity-mp ( Set Note Velocity to Mezzo-Piano ) StepEditing/note-velocity-p ( Set Note Velocity to Piano ) StepEditing/note-velocity-pp ( Set Note Velocity to Pianissimo ) StepEditing/note-velocity-ppp ( Set Note Velocity to Pianississimo ) StepEditing/octave-0 ( Switch to the 1st octave ) StepEditing/octave-1 ( Switch to the 2nd octave ) StepEditing/octave-10 ( Switch to the 11th octave ) StepEditing/octave-2 ( Switch to the 3rd octave ) StepEditing/octave-3 ( Switch to the 4th octave ) StepEditing/octave-4 ( Switch to the 5th octave )

StepEditing/octave-5 ( Switch to the 6th octave ) StepEditing/octave-6 ( Switch to the 7th octave ) StepEditing/octave-7 ( Switch to the 8th octave ) StepEditing/octave-8 ( Switch to the 9th octave ) StepEditing/octave-9 ( Switch to the 10th octave ) StepEditing/prev-note-length ( Move to Previous Note Length ) StepEditing/prev-note-velocity ( Move to Previous Note Velocity ) StepEditing/prev-octave ( Move to next octave ) StepEditing/sustain ( Sustain Selected Notes by Note Length ) StepEditing/sync-to-edit-point ( Move Insert Position to Edit Point ) StepEditing/toggle-chord ( Toggle Chord Entry ) StepEditing/toggle-dotted ( Toggled Dotted Notes ) StepEditing/toggle-double-dotted ( Toggled Double-Dotted Notes ) StepEditing/toggle-triple-dotted ( Toggled Triple-Dotted Notes ) StepEditing/toggle-triplet ( Toggle Triple Notes ) Transport/Forward ( Forward ) Transport/ForwardFast ( Forward (Fast) ) Transport/ForwardSlow ( Forward (Slow) ) Transport/GotoEnd ( Go to End ) Transport/GotoStart ( Go to Start ) Transport/GotoWallClock ( Go to Wall Clock ) Transport/GotoZero ( Go to Zero ) Transport/Loop ( Play Loop Range ) Transport/PlayPreroll ( Play w/Preroll ) Transport/PlaySelection ( Play Selection ) Transport/Record ( Enable Record ) Transport/RecordCountIn ( Record w/Count-In ) Transport/RecordPreroll ( Record w/Preroll ) Transport/Rewind ( Rewind ) Transport/RewindFast ( Rewind (Fast) ) Transport/RewindSlow ( Rewind (Slow) ) Transport/Roll ( Roll ) Transport/SessionMonitorDisk ( All Disk ) Transport/SessionMonitorIn ( All Input ) Transport/Stop ( Stop ) Transport/ToggleAutoInput ( Auto Input ) Transport/ToggleAutoPlay ( Auto Play ) Transport/ToggleAutoReturn ( Auto Return ) Transport/ToggleClick ( Click ) Transport/ToggleExternalSync ( Use External Positional Sync Source ) Transport/ToggleFollowEdits ( Follow Range ) Transport/TogglePunch ( Punch In/Out ) Transport/TogglePunchIn ( Punch In ) Transport/TogglePunchOut ( Punch Out ) Transport/ToggleRoll ( Start/Stop ) Transport/ToggleRollForgetCapture ( Stop and Forget Capture ) Transport/ToggleRollMaybe ( Start/Continue/Stop ) Transport/ToggleTimeMaster ( Time Master ) Transport/ToggleVideoSync ( Sync Startup to Video ) Transport/TransitionToReverse ( Transition to Reverse ) Transport/TransitionToRoll ( Transition to Roll ) Transport/Transport ( Transport ) Transport/alternate-GotoStart ( Go to Start ) Transport/alternate-ToggleRoll ( Start/Stop )

Transport/alternate-numpad-decimal ( Numpad Decimal ) Transport/alternate-record-roll ( Start Recording ) Transport/focus-on-clock ( Focus On Clock ) Transport/goto-mark-1 ( Locate to Mark 1 ) Transport/goto-mark-2 ( Locate to Mark 2 ) Transport/goto-mark-3 ( Locate to Mark 3 ) Transport/goto-mark-4 ( Locate to Mark 4 ) Transport/goto-mark-5 ( Locate to Mark 5 ) Transport/goto-mark-6 ( Locate to Mark 6 ) Transport/goto-mark-7 ( Locate to Mark 7 ) Transport/goto-mark-8 ( Locate to Mark 8 ) Transport/goto-mark-9 ( Locate to Mark 9 ) Transport/numpad-0 ( Numpad 0 ) Transport/numpad-1 ( Numpad 1 ) Transport/numpad-2 ( Numpad 2 ) Transport/numpad-3 ( Numpad 3 ) Transport/numpad-4 ( Numpad 4 ) Transport/numpad-5 ( Numpad 5 ) Transport/numpad-6 ( Numpad 6 ) Transport/numpad-7 ( Numpad 7 ) Transport/numpad-8 ( Numpad 8 ) Transport/numpad-9 ( Numpad 9 ) Transport/numpad-decimal ( Numpad Decimal ) Transport/primary-clock-bbt ( Bars & Beats ) Transport/primary-clock-minsec ( Minutes & Seconds ) Transport/primary-clock-samples ( Samples ) Transport/primary-clock-seconds ( Seconds ) Transport/primary-clock-timecode ( Timecode ) Transport/record-roll ( Start Recording ) Transport/secondary-clock-bbt ( Bars & Beats ) Transport/secondary-clock-minsec ( Minutes & Seconds ) Transport/secondary-clock-samples ( Samples ) Transport/secondary-clock-seconds ( Seconds ) Transport/secondary-clock-timecode ( Timecode ) Transport/solo-selection ( Solo Selection ) Window/toggle-about ( About ) Window/toggle-add-routes ( Add Tracks/Busses ) Window/toggle-add-video ( Add Video ) Window/toggle-audio-connection-manager ( Audio Connections ) Window/toggle-audio-midi-setup ( Audio/MIDI Setup ) Window/toggle-big-clock ( Big Clock ) Window/toggle-big-transport ( Transport Controls ) Window/toggle-bundle-manager ( Bundle Manager ) Window/toggle-idle-o-meter ( Idle'o'Meter ) Window/toggle-inspector ( Tracks and Busses ) Window/toggle-key-editor ( Keyboard Shortcuts ) Window/toggle-license-manager ( License Manager ) Window/toggle-locations ( Locations ) Window/toggle-midi-connection-manager ( MIDI Connections ) Window/toggle-plugin-dsp-load ( Plugin DSP Load ) Window/toggle-script-manager ( Script Manager ) Window/toggle-session-options-editor ( Properties ) Window/toggle-speaker-config ( Speaker Configuration ) Window/toggle-transport-masters ( Transport Masters )

Window/toggle-video-export ( Video Export Dialog ) Window/toggle-virtual-keyboard ( Virtual Keyboard ) Zoom/zoom-focus-center ( Zoom Focus Center ) Zoom/zoom-focus-edit ( Zoom Focus Edit Point ) Zoom/zoom-focus-left ( Zoom Focus Left ) Zoom/zoom-focus-mouse ( Zoom Focus Mouse ) Zoom/zoom-focus-playhead ( Zoom Focus Playhead ) Zoom/zoom-focus-right ( Zoom Focus Right )